#### Congrès MATh.en.JEANS de NICE 2021 Jeudi 20 mai ou vendredi 21 mai

8.Volume of a tree

Lycée Val de Durance Lycée Bellevue in Alès Colegiul Național "Emil Racoviță"

Pertuis -> Yves PAPEGAY (INRIA Sophia Antipolis) Serge Dumont CNRS (Laboratoire Alexander Grothendiek in Montpellier)

Anna COSTE, Laura SUMARRIVA, Jules GRASSO, Isaac MICHIELS, Tudor RADU, Amalia HAȚEGAN, Cătălin GAVRILĂ

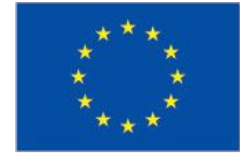

Erasmus+

MAS

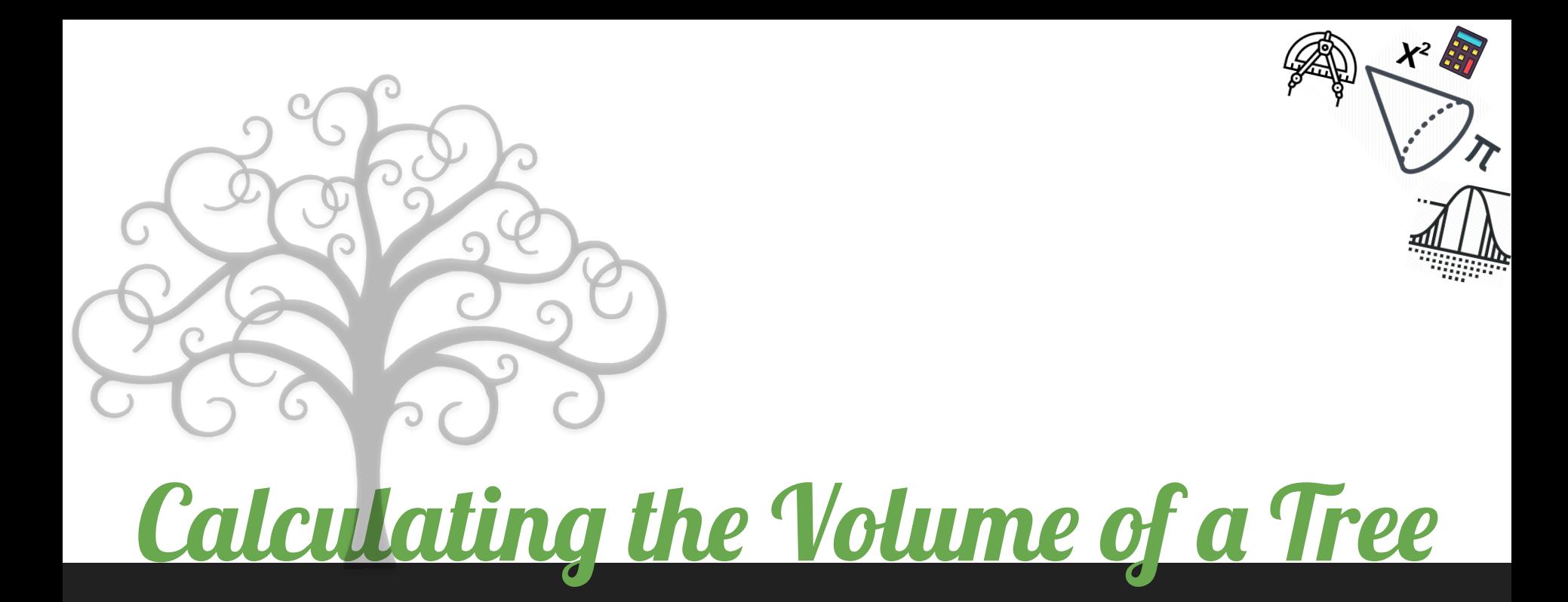

 Hațegan Amalia Gavrilă Cătălin Radu Tudor

### **The Steps We'll Be Following**

We will be calculating the volume of:

- ❏ the trunk
- ❏ the branches
- ❏ tiny parts of the tree
- ❏ leaves

→ To calculate the weight we will multiply the volume by its density

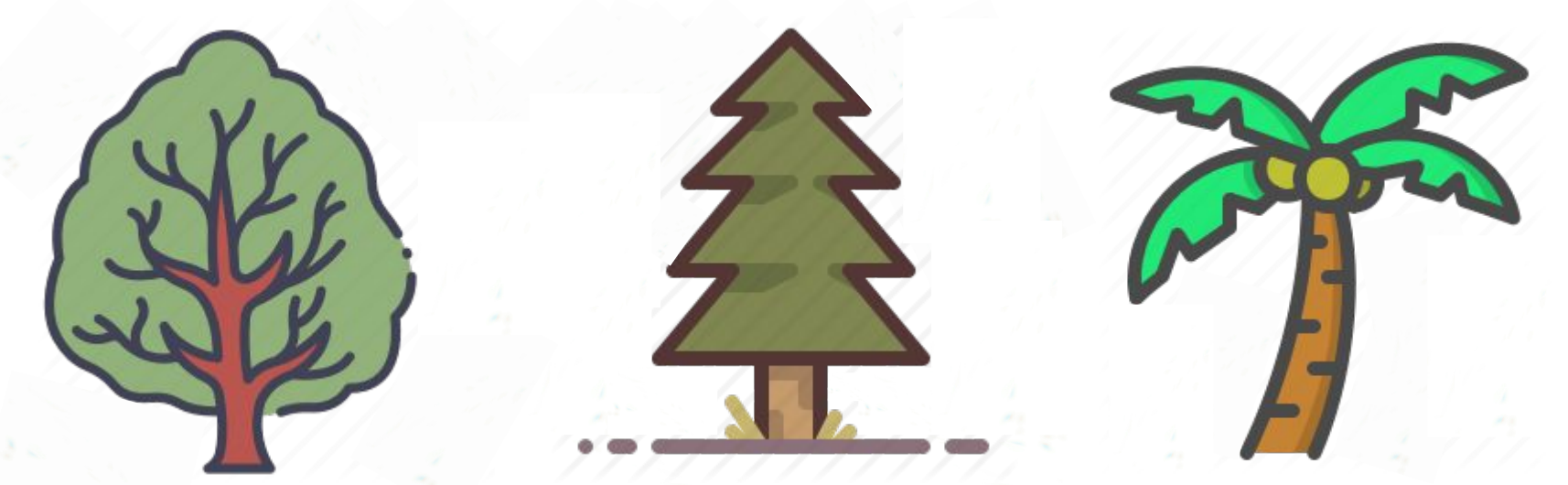

#### **The volume of the trunk**

we will need this formula to calculate the volume of the trunk:

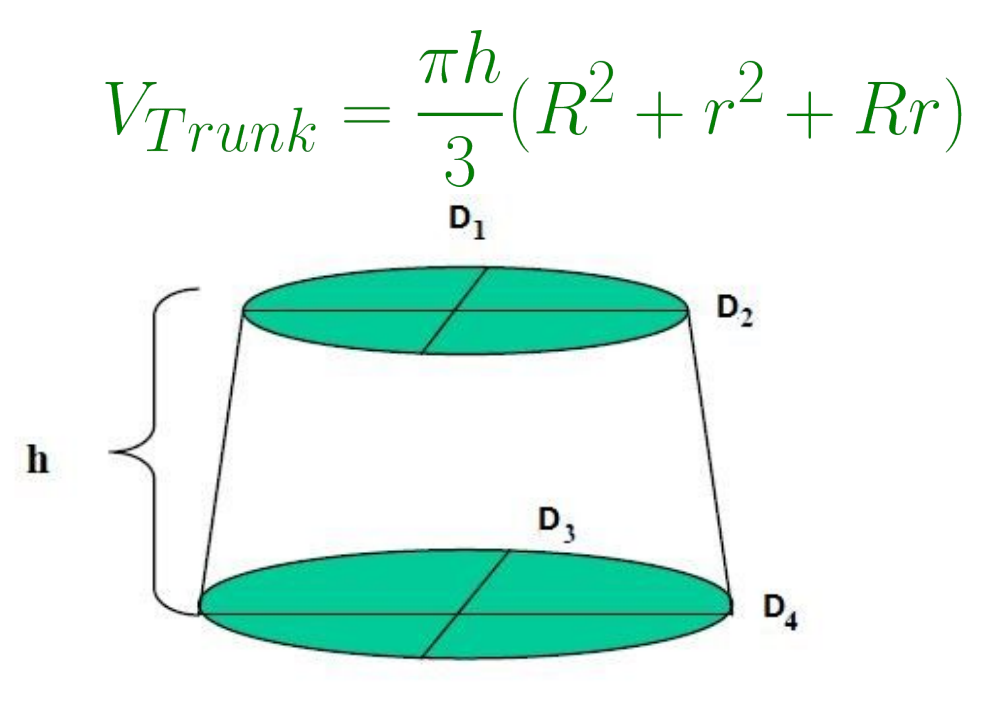

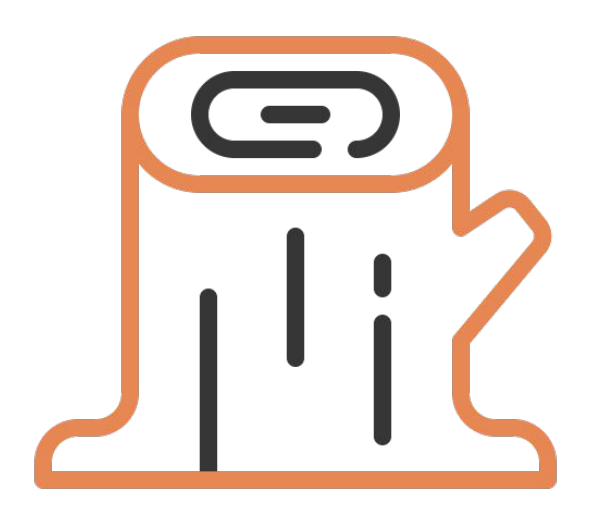

#### **The branches**

There are 2 possible shapes that a branch

can have:

- ❏ cylindrical
- ❏ cone trunk

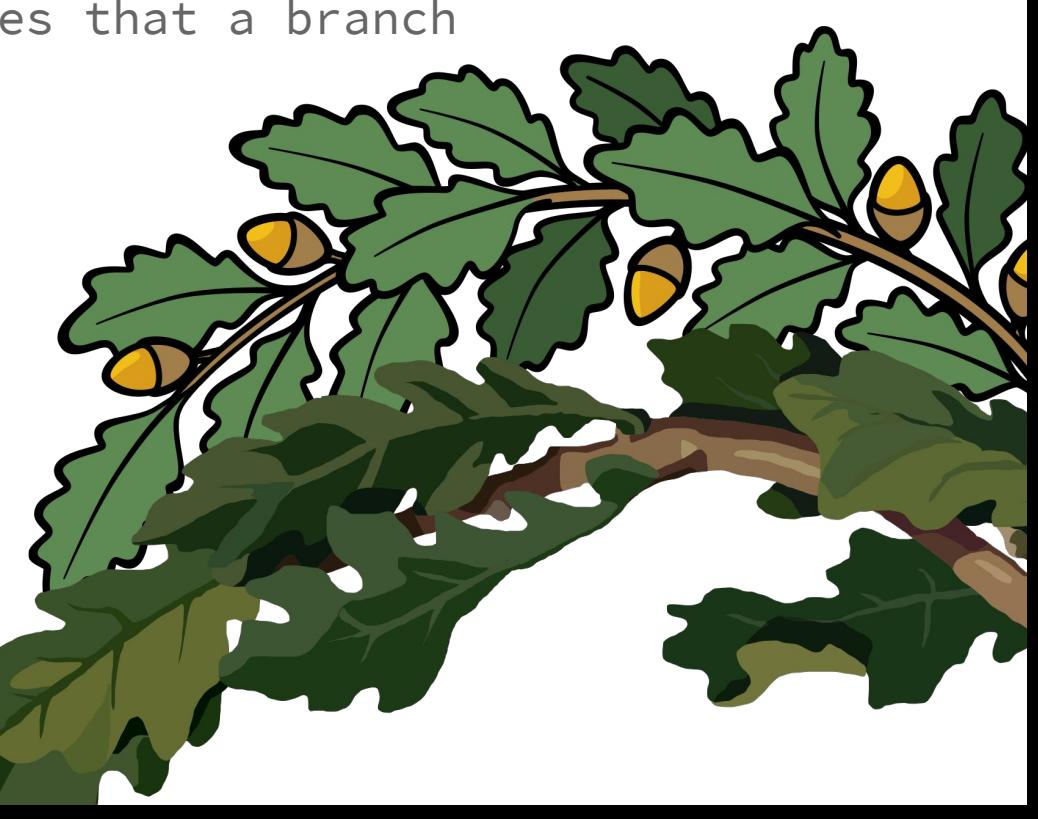

#### **The volume of the cylindrical branches**

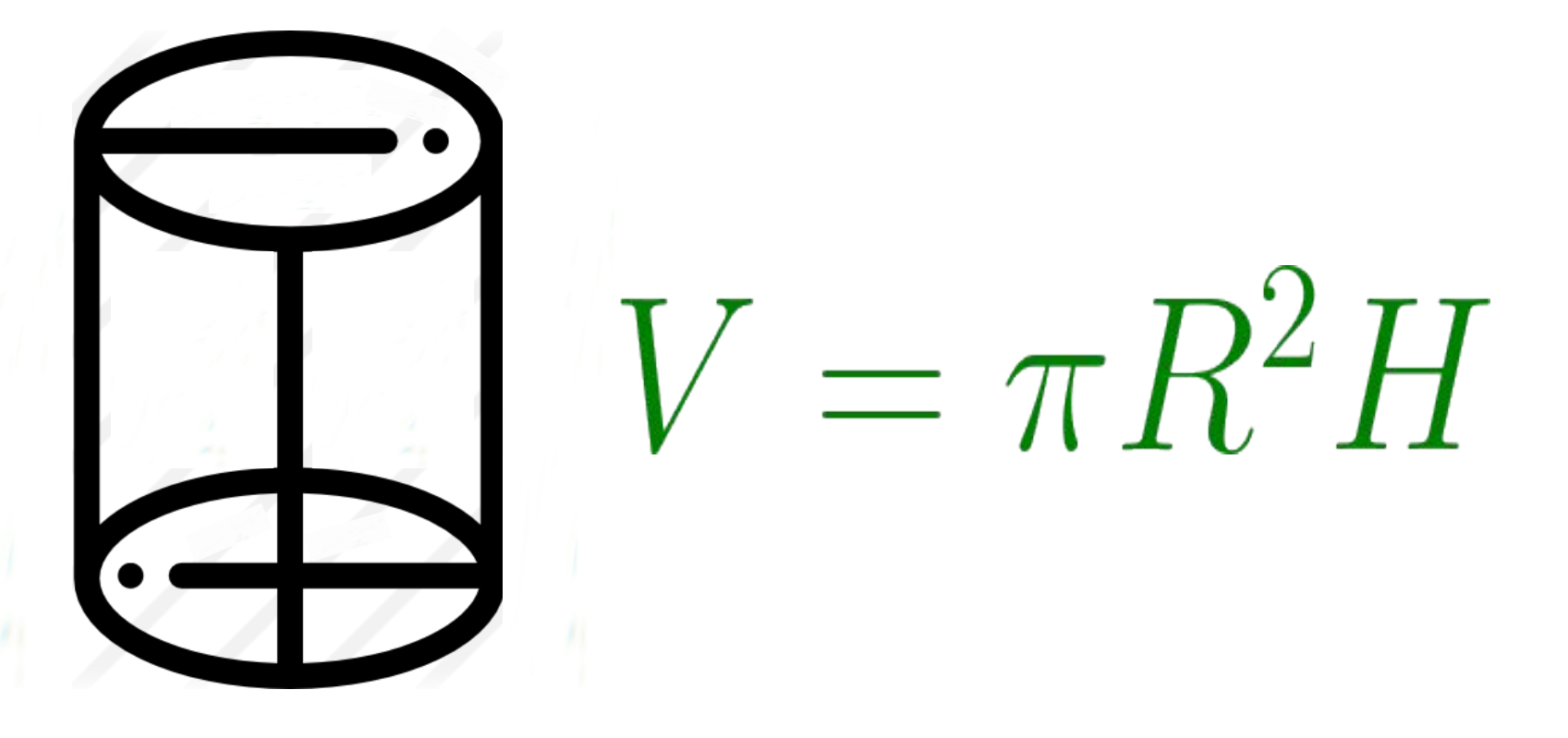

#### **The volume of the truncated cone-shaped branches**

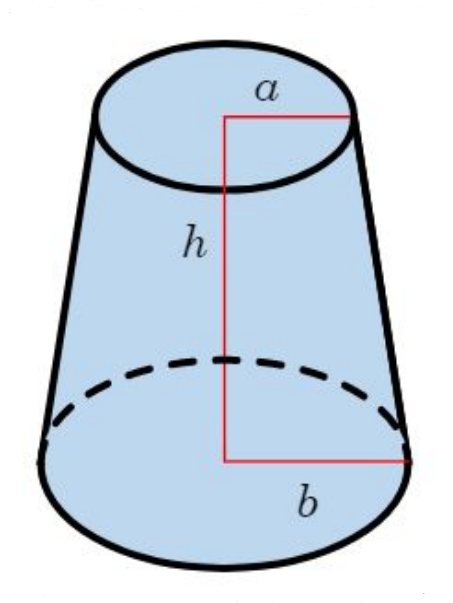

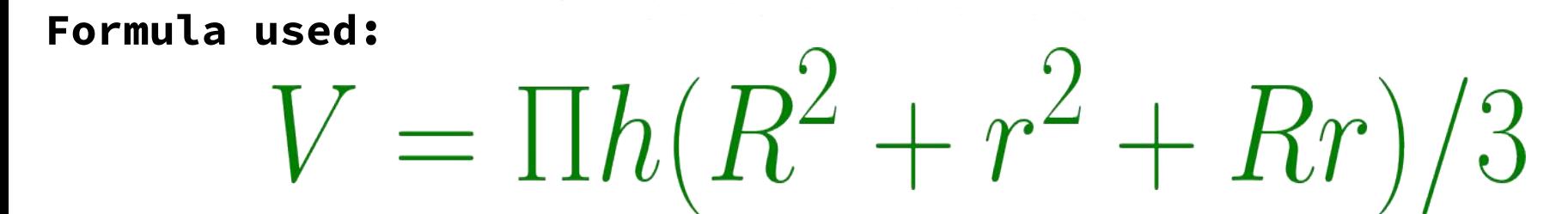

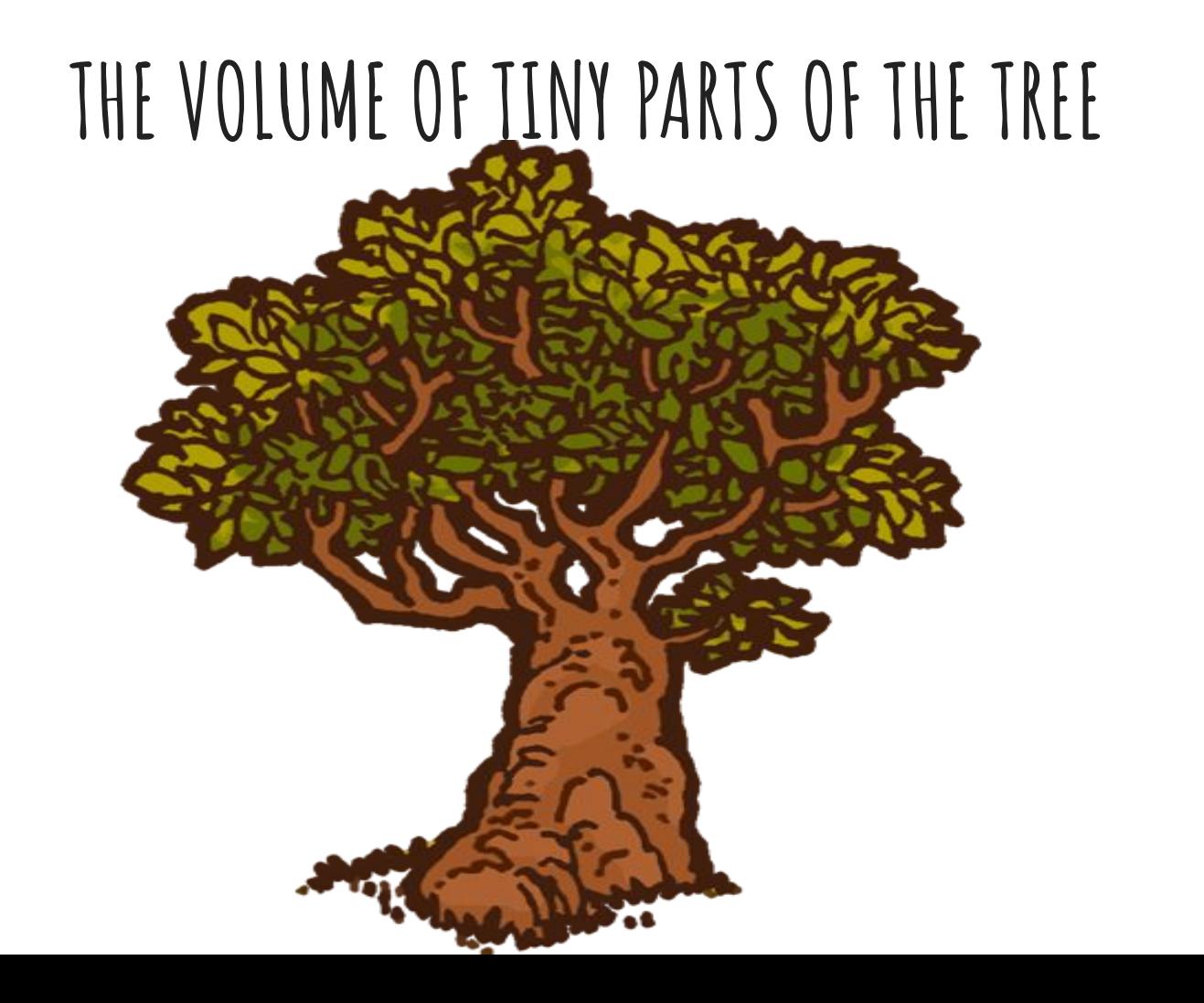

We consider that tiny parts of the tree are the bits that have the diameter of at least 1 cm and maximum the 0.25 times the diameter of the branch that it originates from.

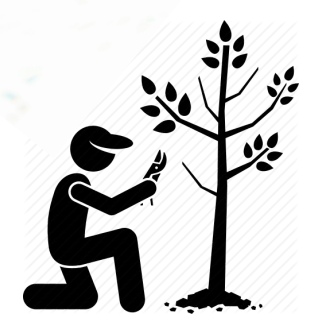

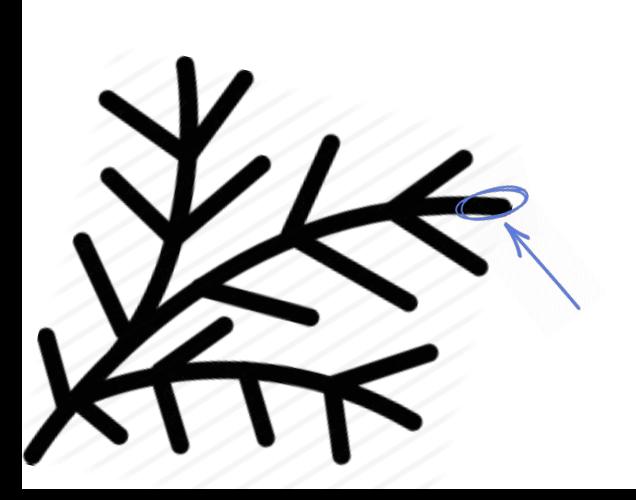

# $V=\pi R^2H$

### **The volume of the leaves**

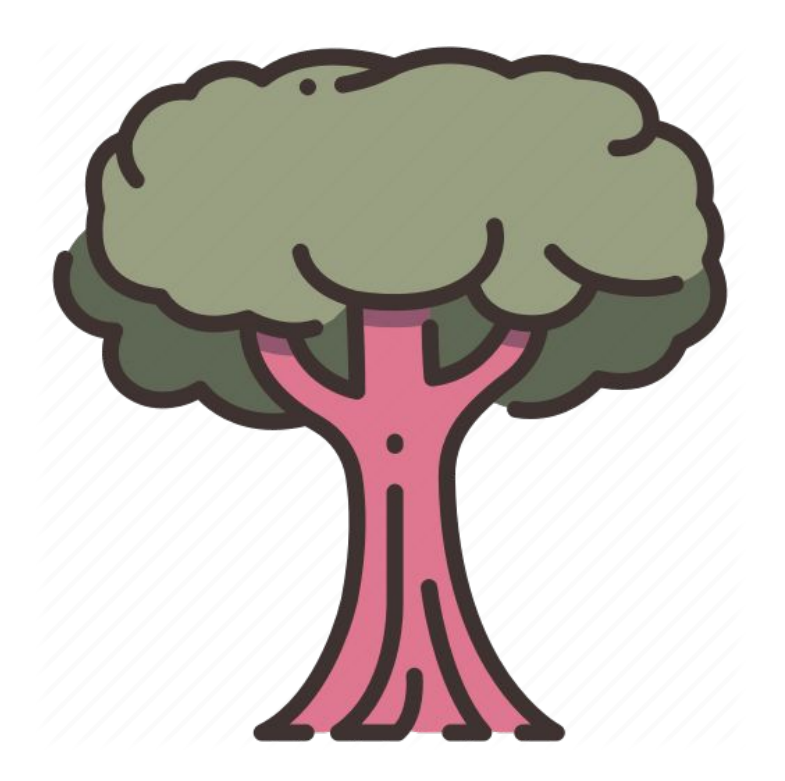

 After examining around 3 trees, we've found out that the volume of the leaves is roughly 10% of the volume of the tree.

 $V_{Leaves} = \frac{1}{10} * V_{Tree}$ 

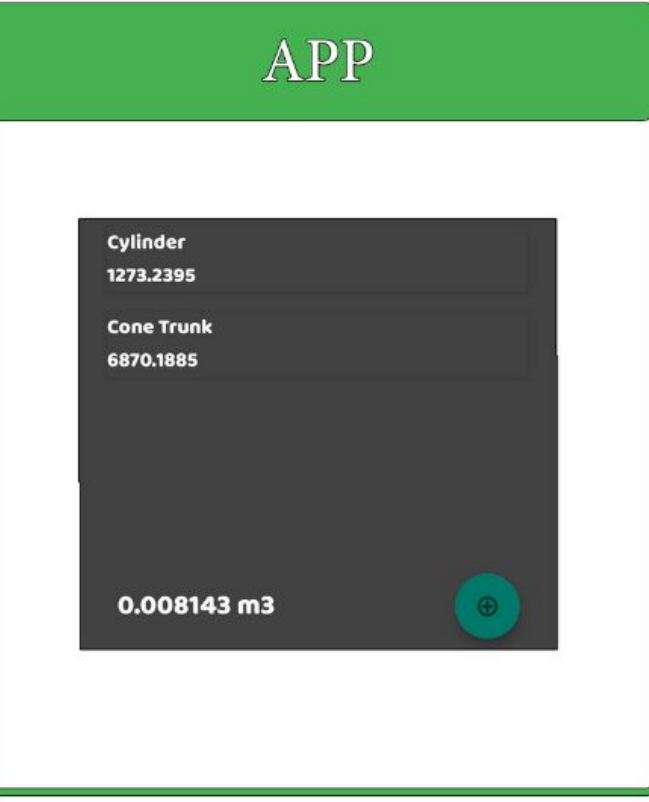

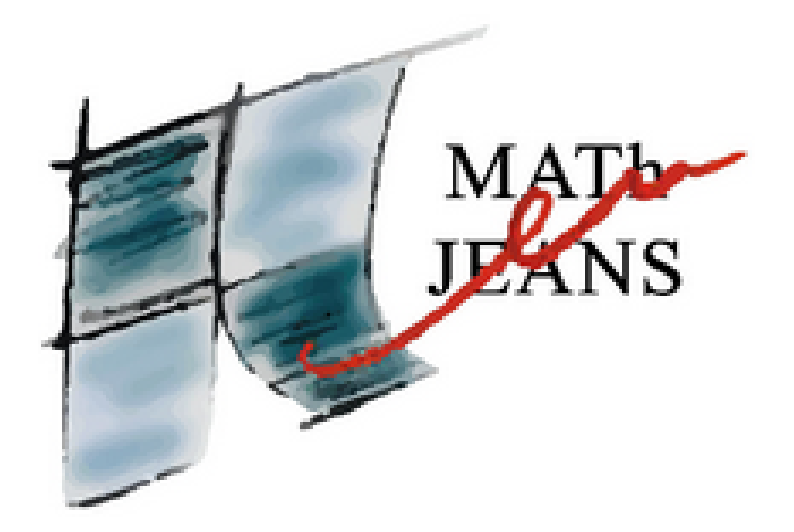

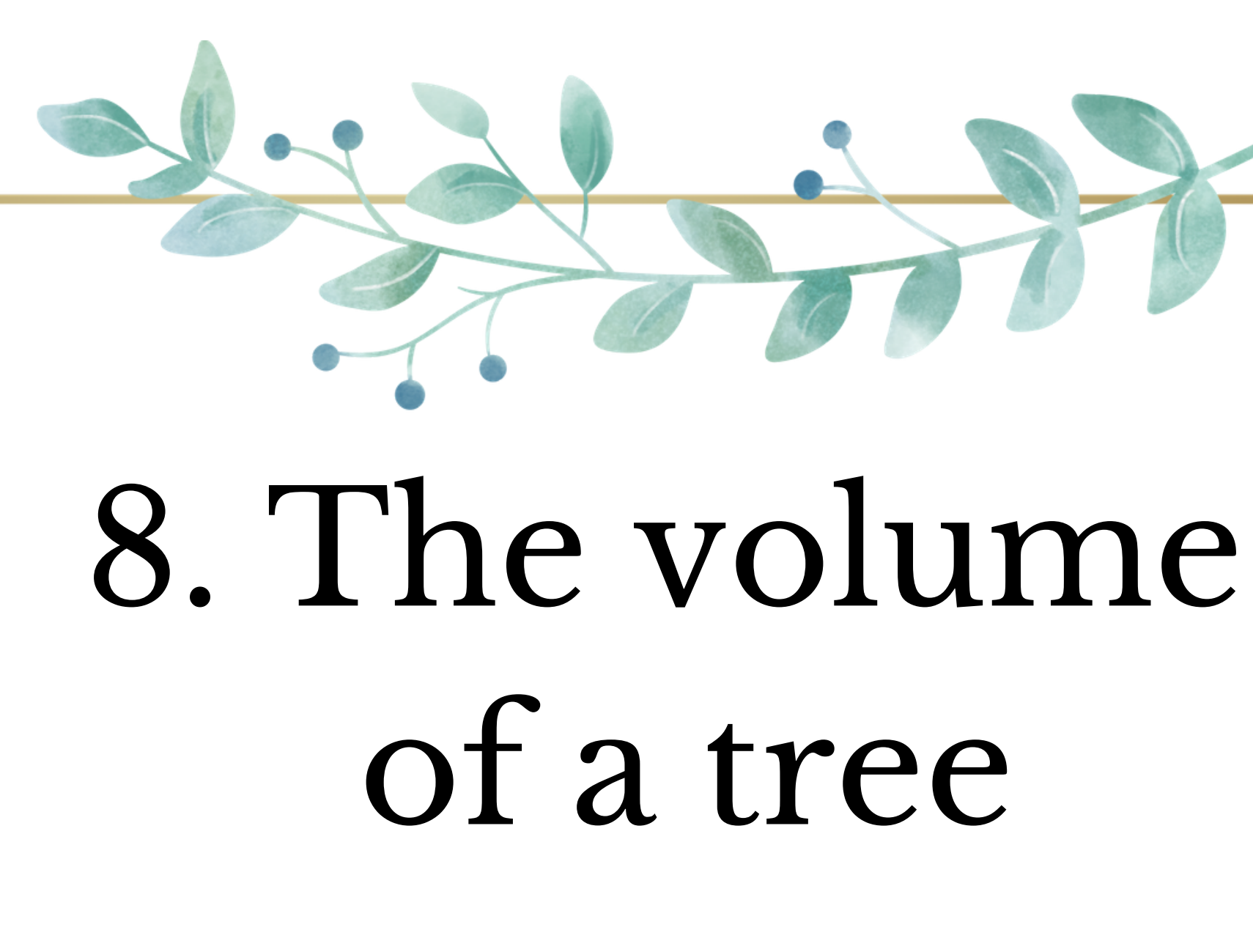

By Anna COSTE and Laura SUMARRIVA

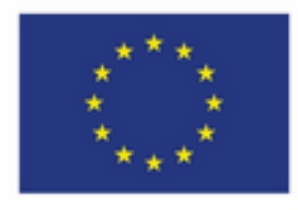

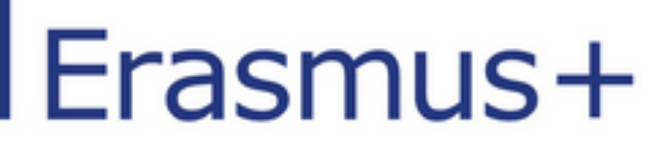

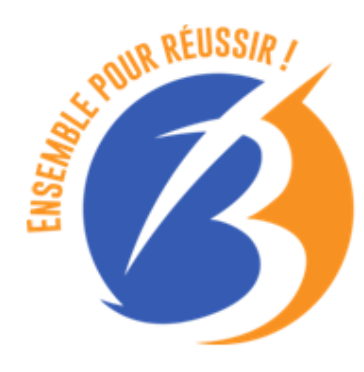

# LYCEE - BTS

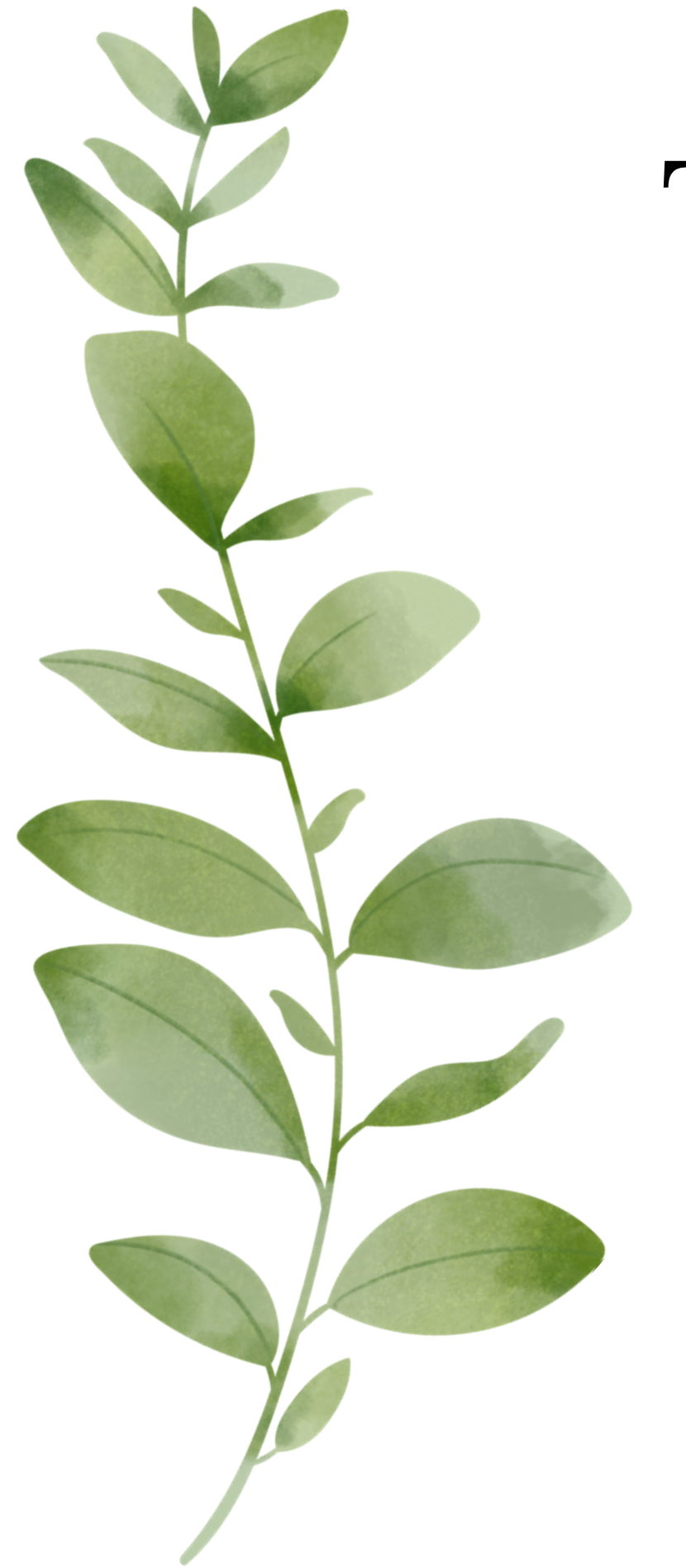

# **To calculate the volume of a tree, we have to determine the volume of :**

# **And then we will calculate its density**

- 1 . The trunk
- 2 . Branches
- 3 . Leaves and needles

# The trunk

## We spotted two trunk shapes :

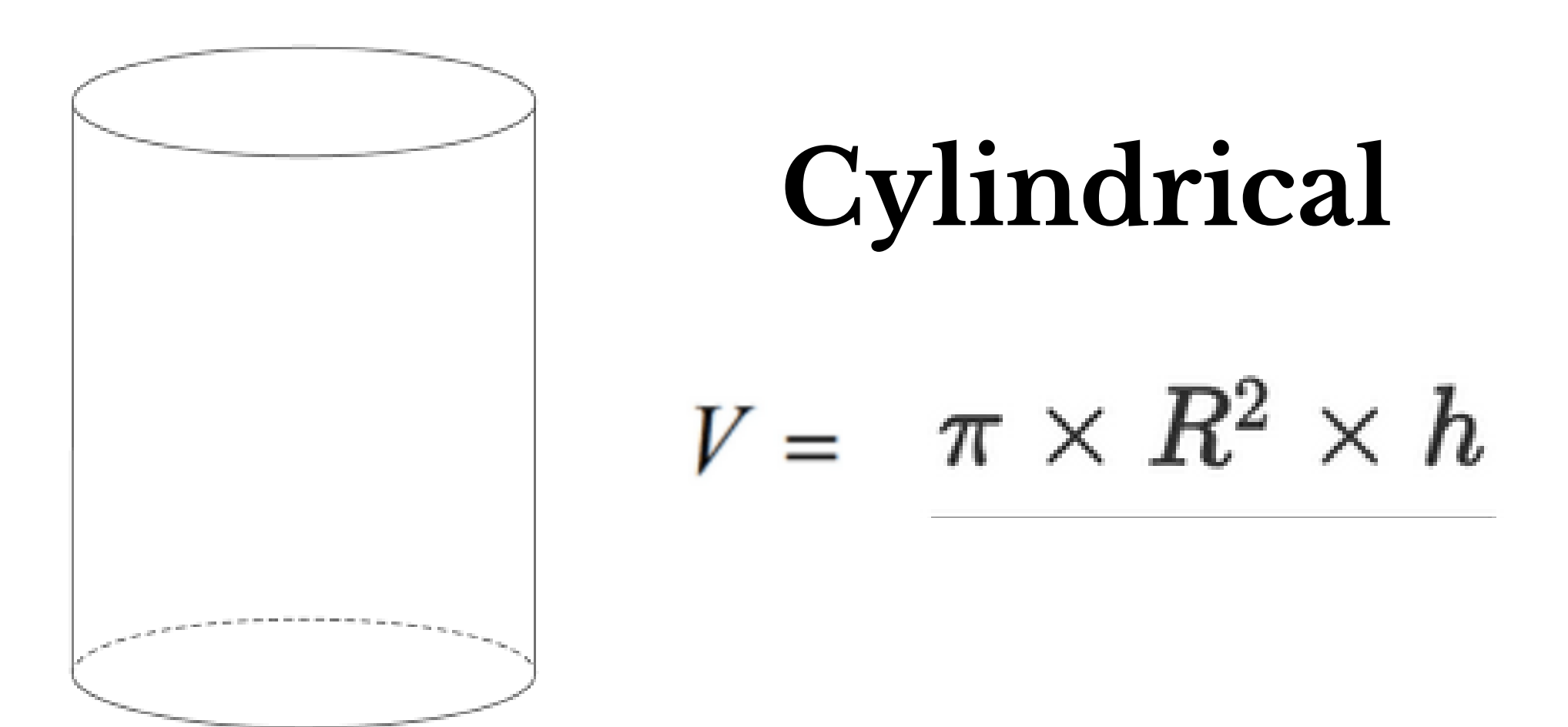

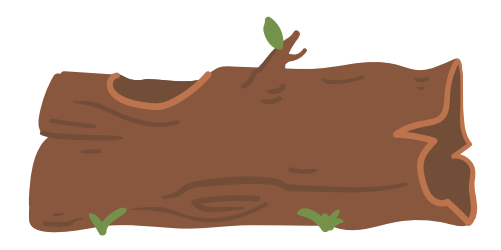

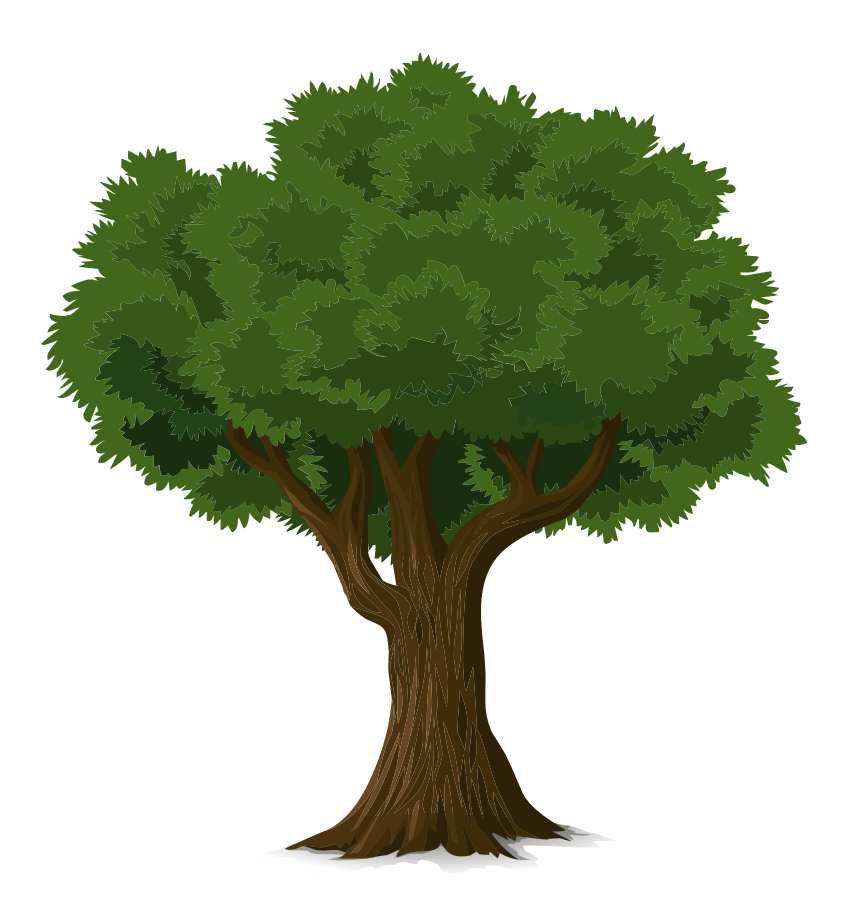

## Deciduous trees

# The trunk

## We spotted two trunk shapes :

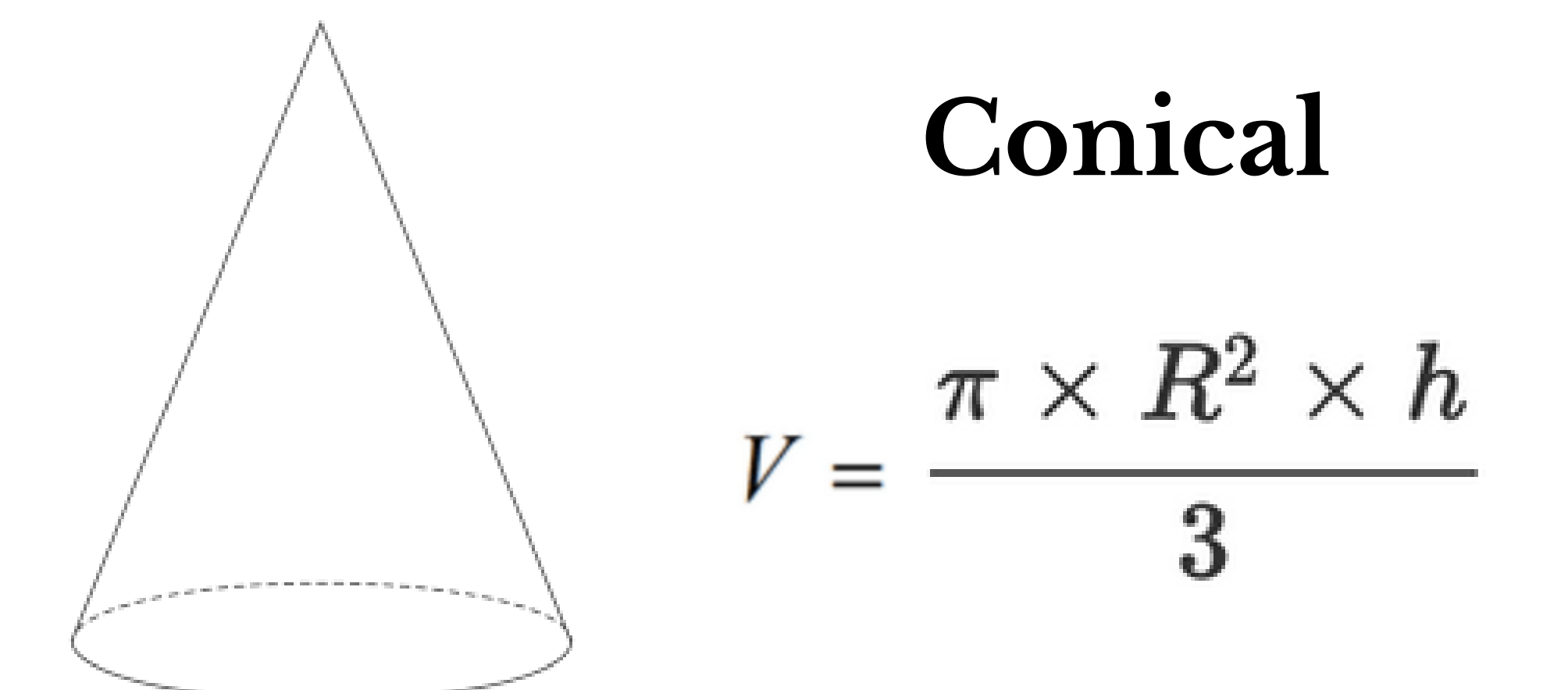

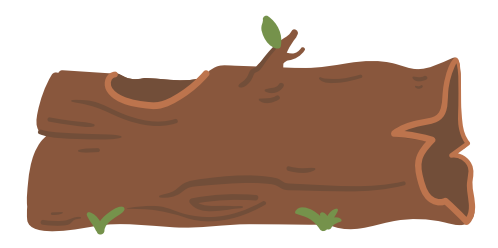

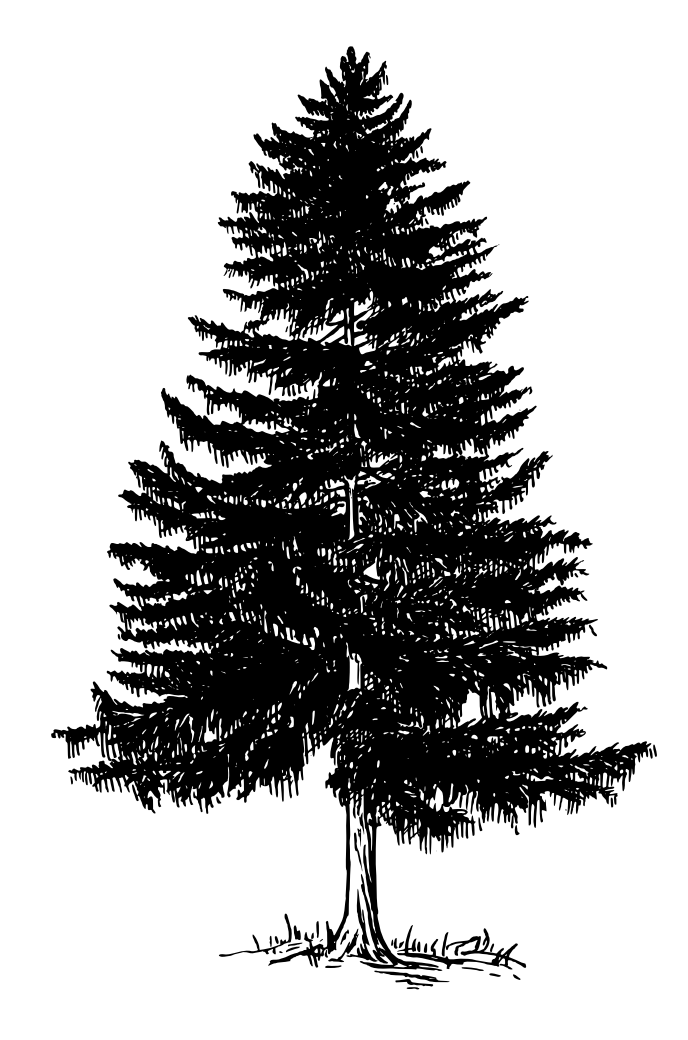

## Coniferous trees

# The branches

# To calculate the number of branches we use the **Fibonacci sequence**

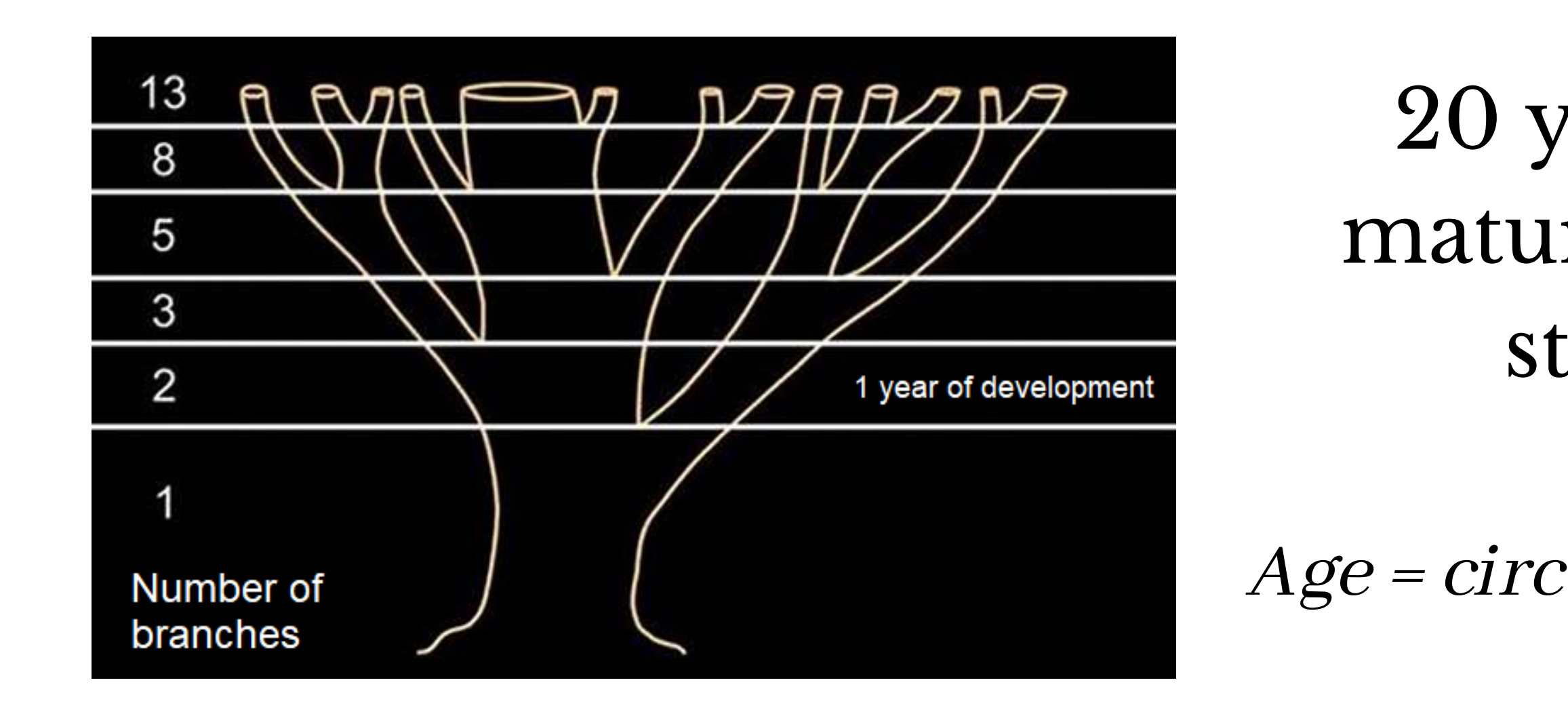

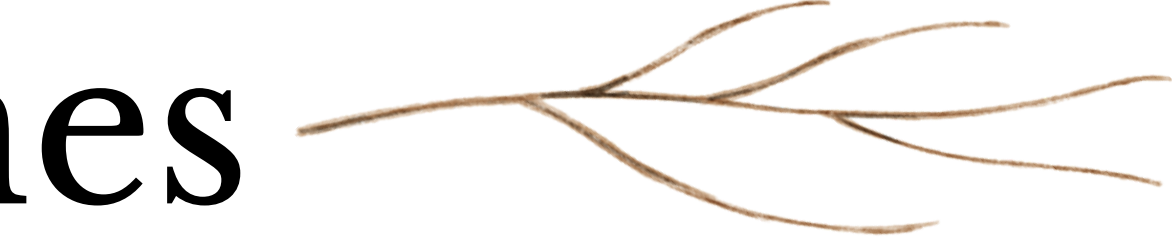

## 20 years is the age of maturity of trees, so we stop at 20 years

 $Age = circumference of trunk/pi X2.5$ 

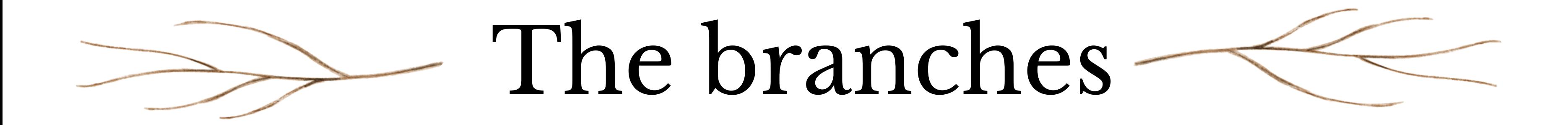

# After the number, we want the shape...

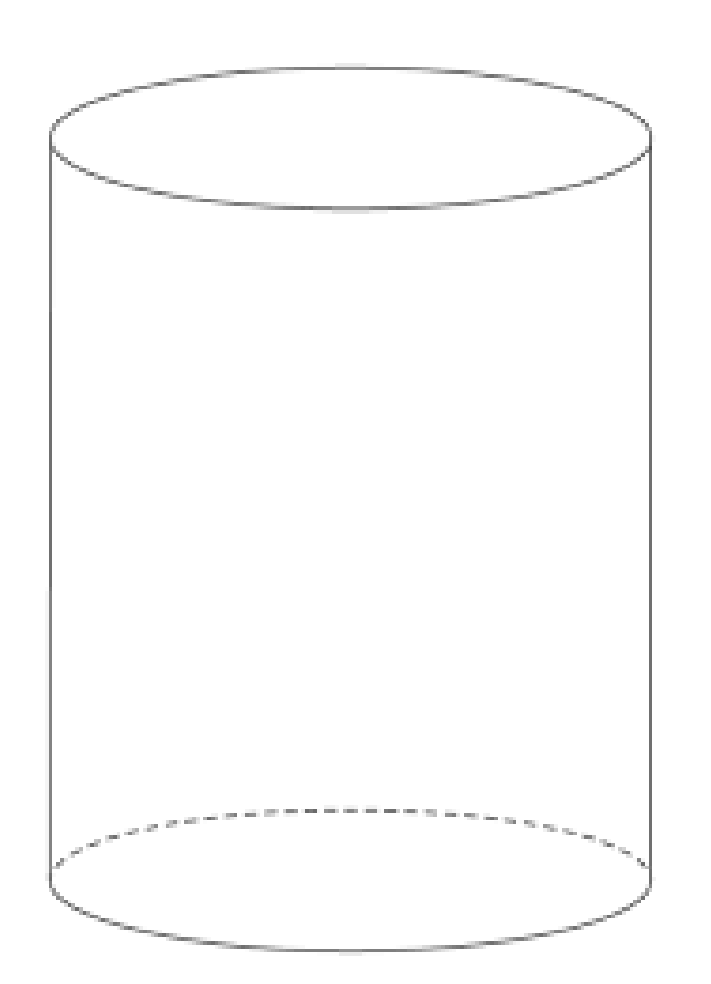

# **Cylindrical**

 $V = \pi \times R^2 \times h$ 

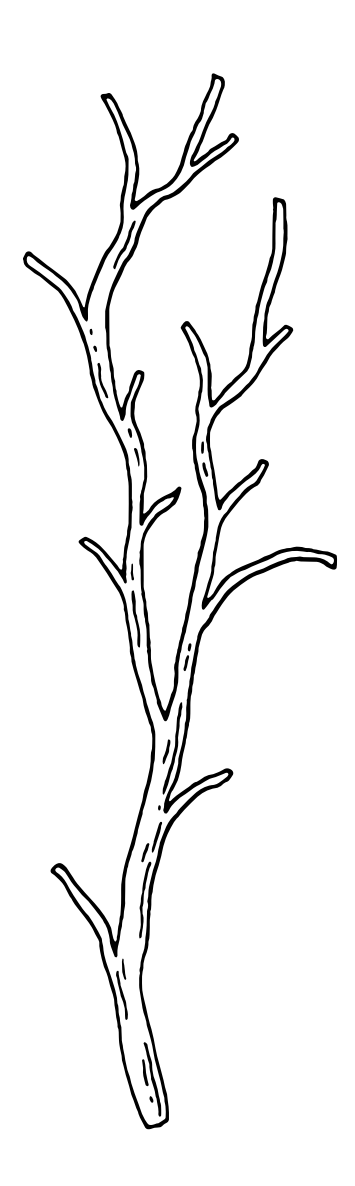

# There are many shapes of leaves, it depends on the tree

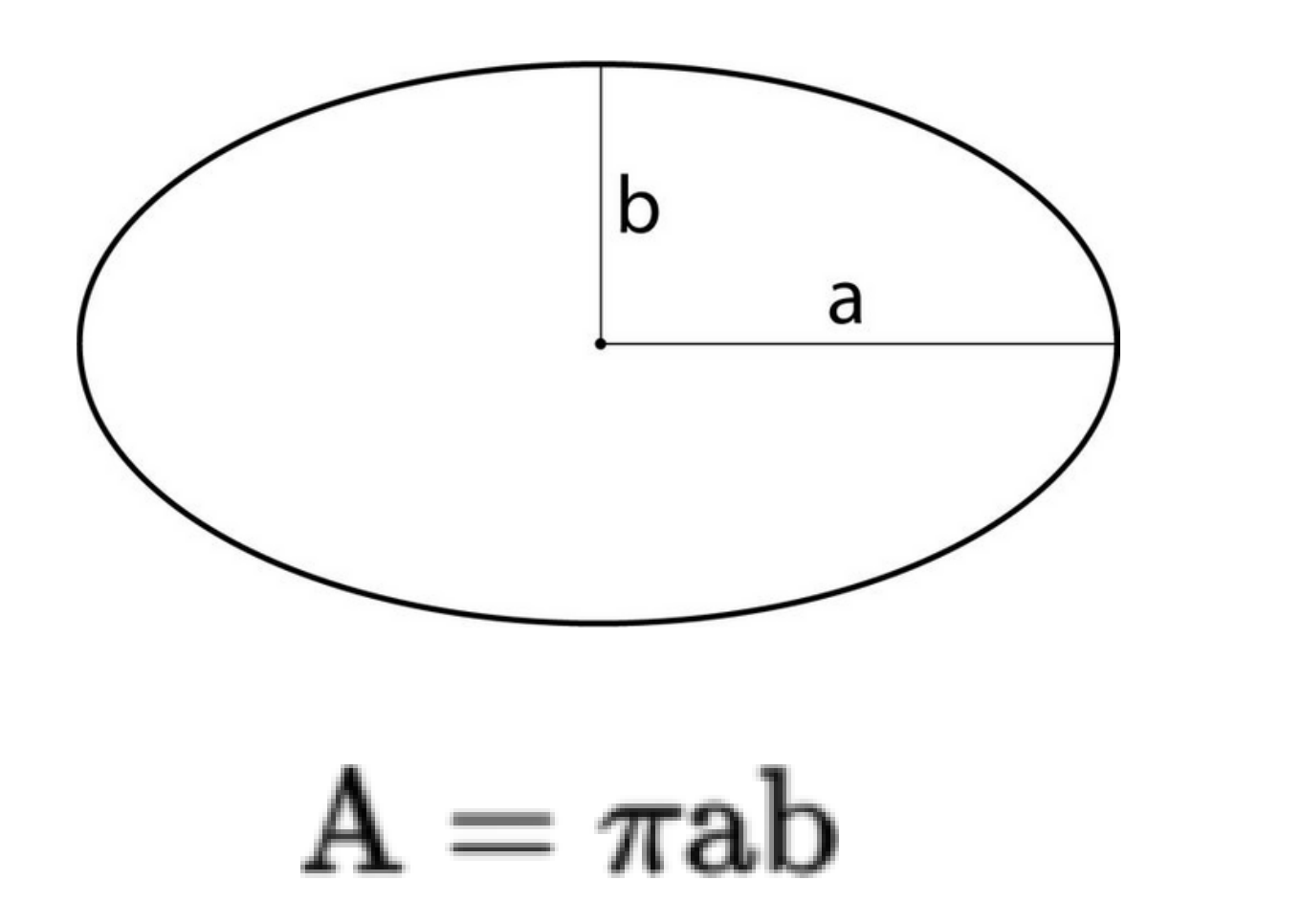

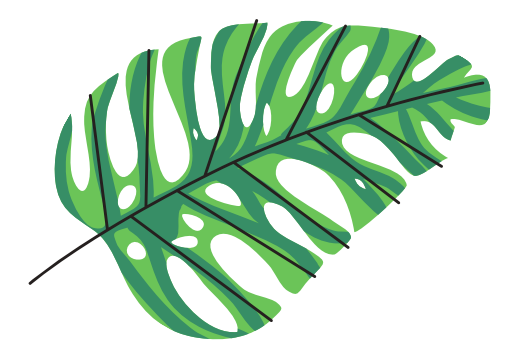

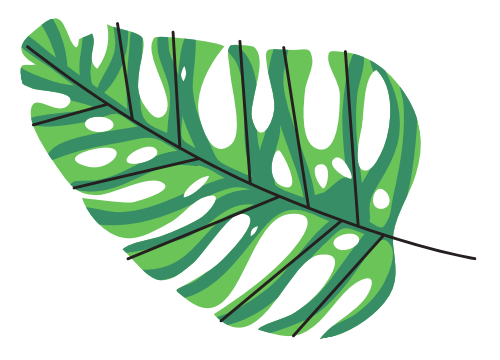

The leaves

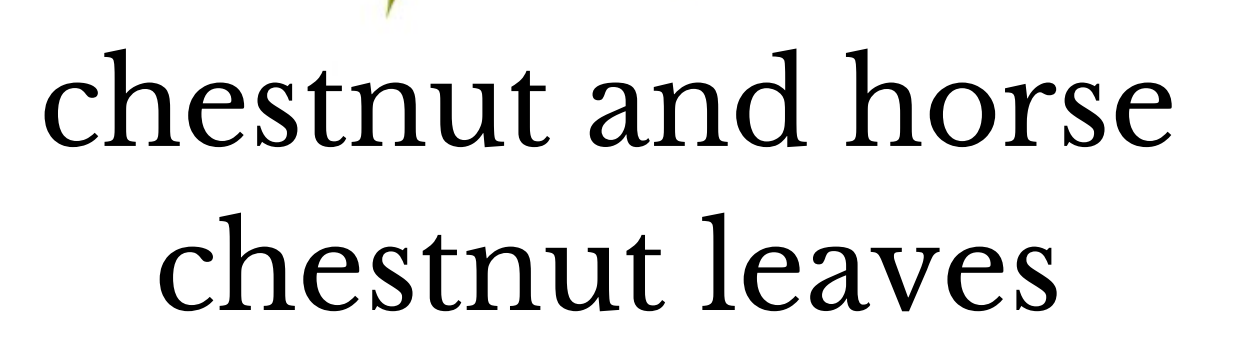

# There are many shapes of leaves, it depends on the tree

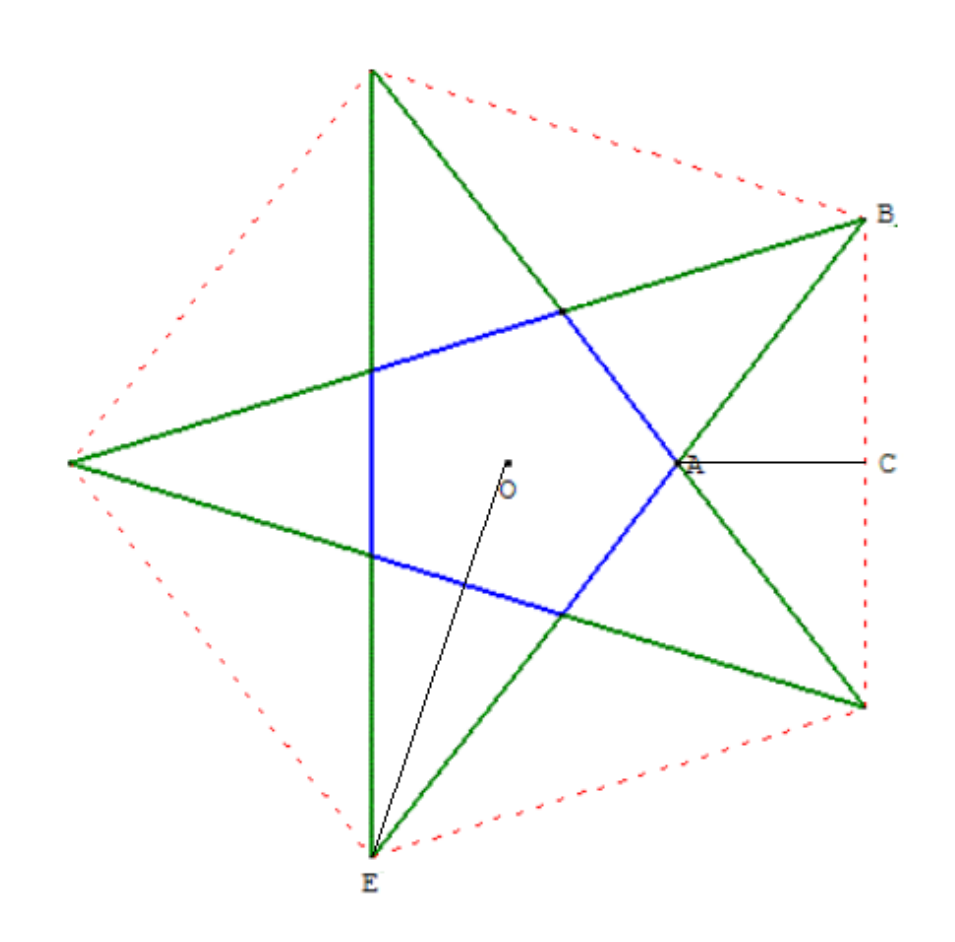

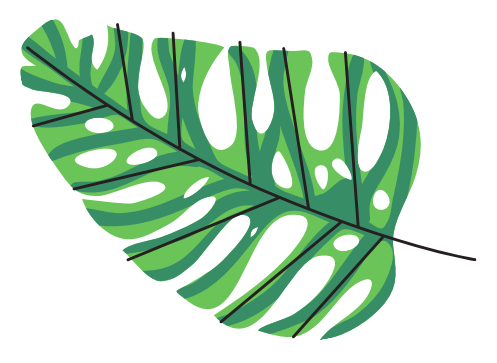

# The leaves

maple leaves

A pentagon=  $1/2$  x P x apothem Found the area of the triangle ABC Multiply this area by 10 Subtract it from the area of the pentagon

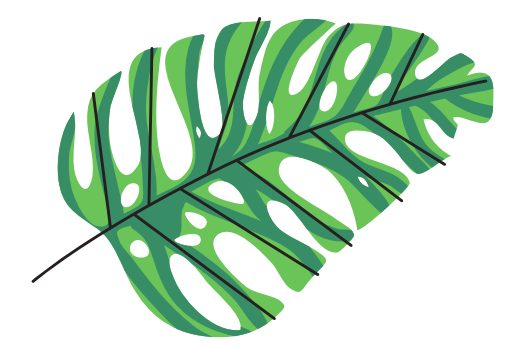

# To calculate the volume of leaves we need also their thickness and the number

We estimate this thickness at 200µm so 0,02 cm.

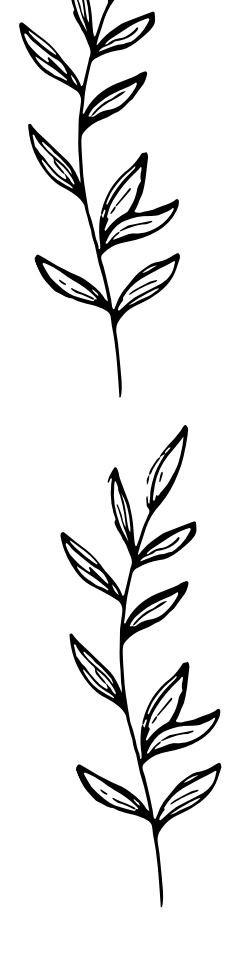

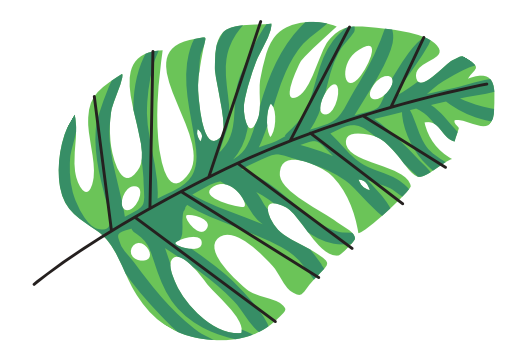

# We estimate the number at 50 leaves per branch.

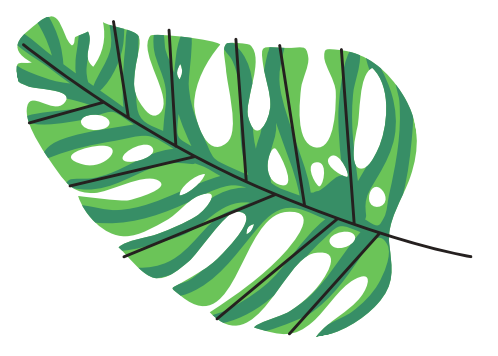

# The leaves

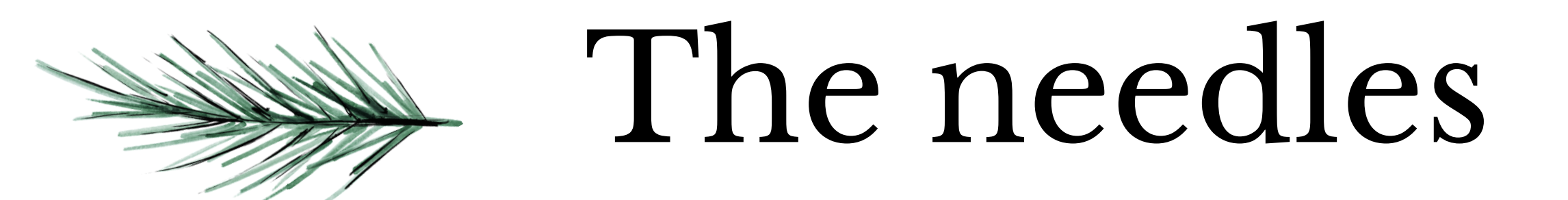

# We want again the shape

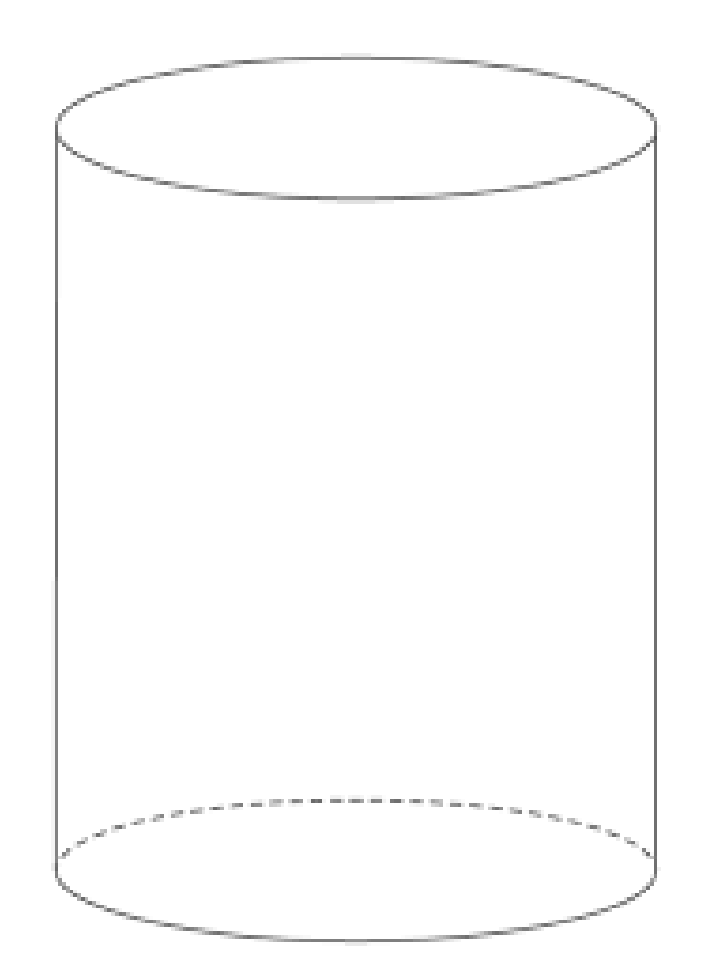

# **Cylindrical**

 $V = \pi \times R^2 \times h$ 

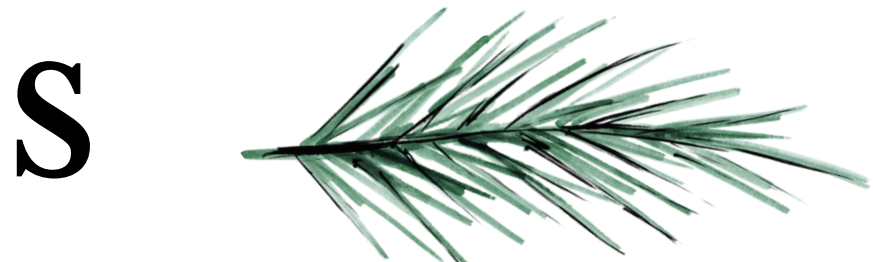

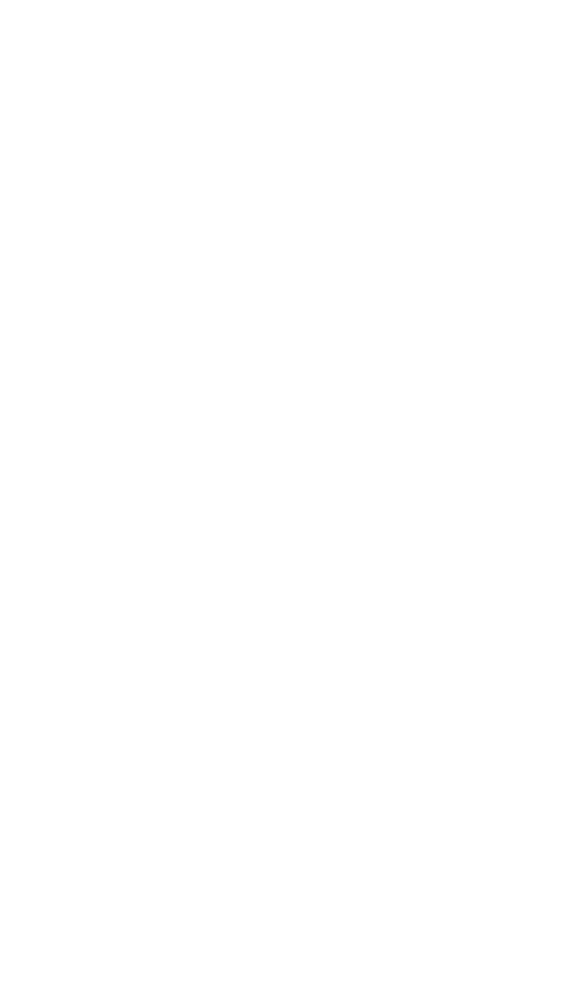

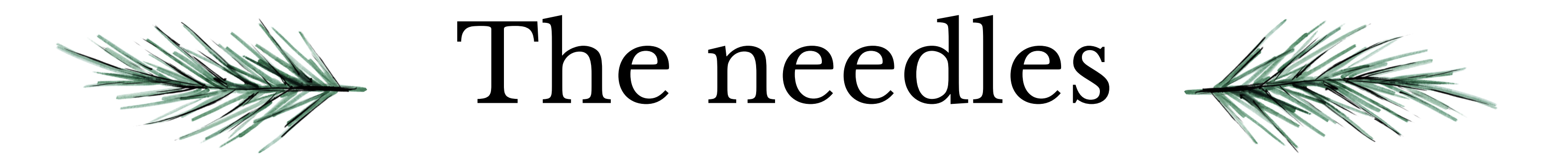

## And the number of needles

# We estimate the number at 200 needles per branch.

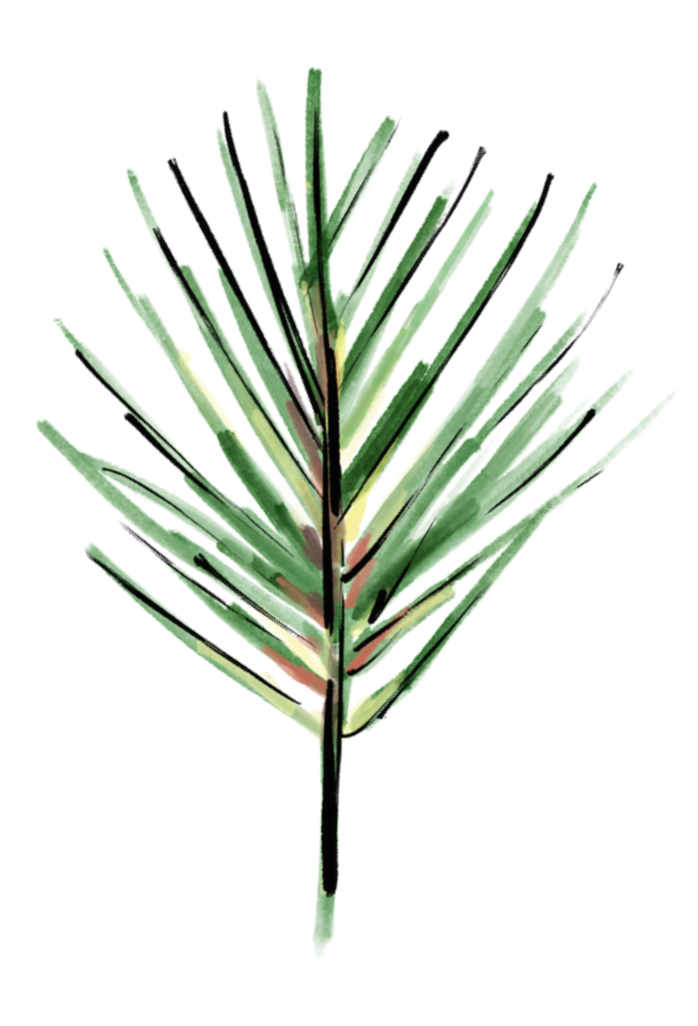

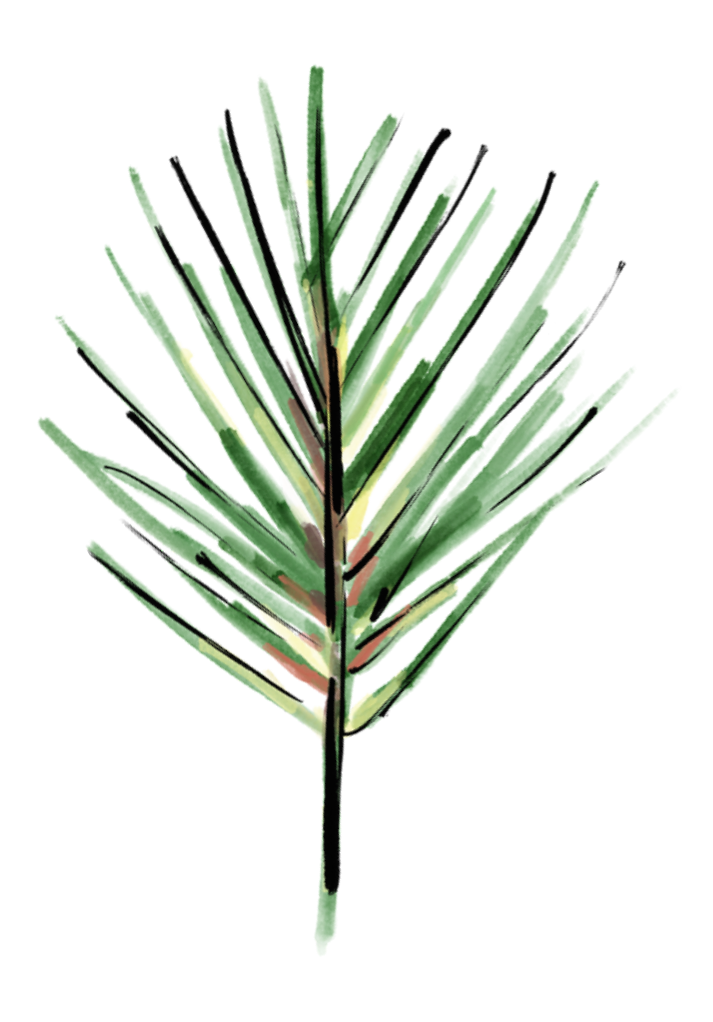

# $\rightarrow$  The density  $\rightarrow$

There are two types of wood : the **green wood** and the **dry wood**.

Green wood is wood that is concentrated in moisture while dry wood is dead wood.

The density is therefore not the same.

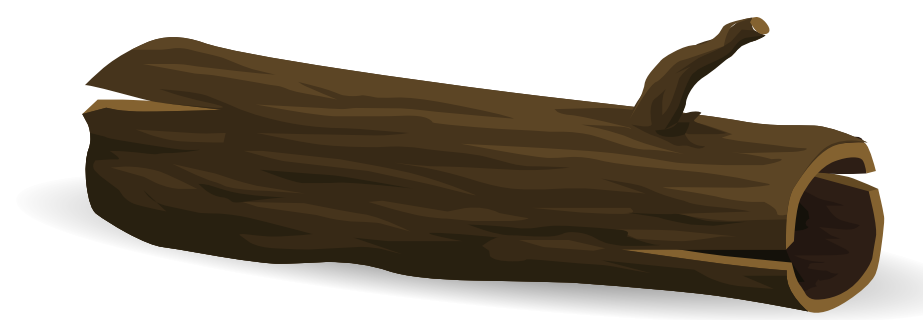

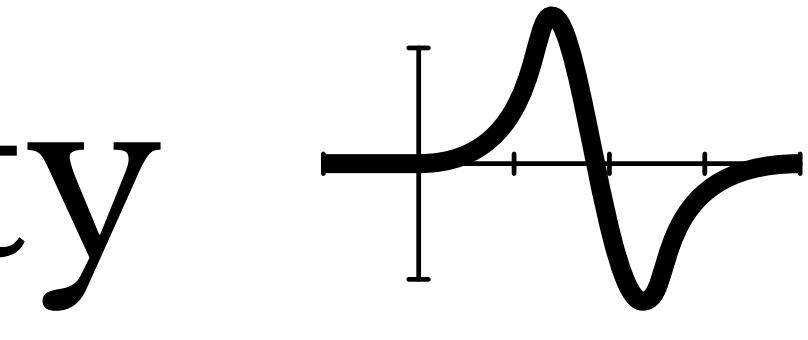

# The density +

We calculated the density of the leaves and the needles ourselves by weighing them and this gave us around :

> 425 kg/m3 for the leaves 8,5 kg/m3 for the needles

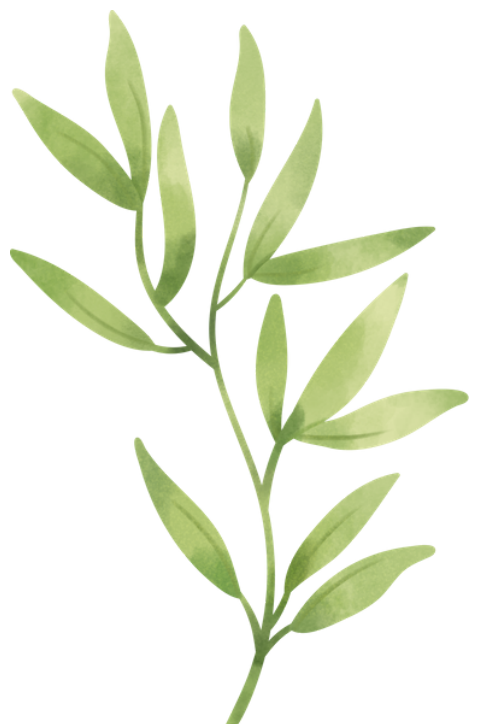

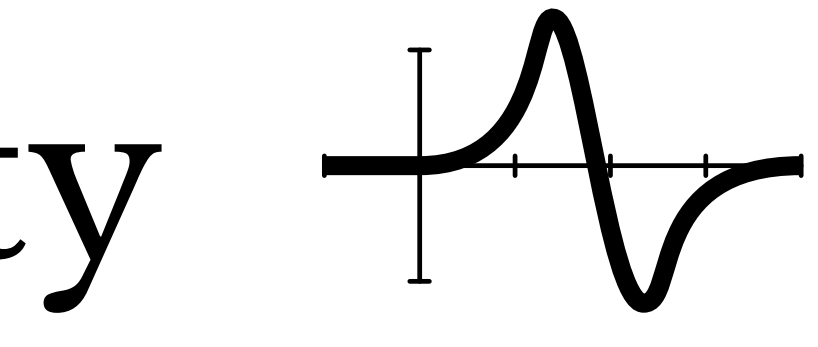

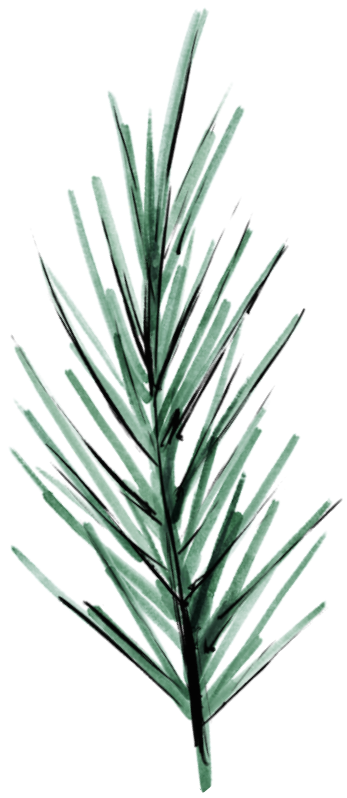

# $+\sqrt{r}$  The density  $+\sqrt{r}$

And finally we calculate the proportionality of the volume of wood and leaves/needles in the total volume then we deduced the density of the tree

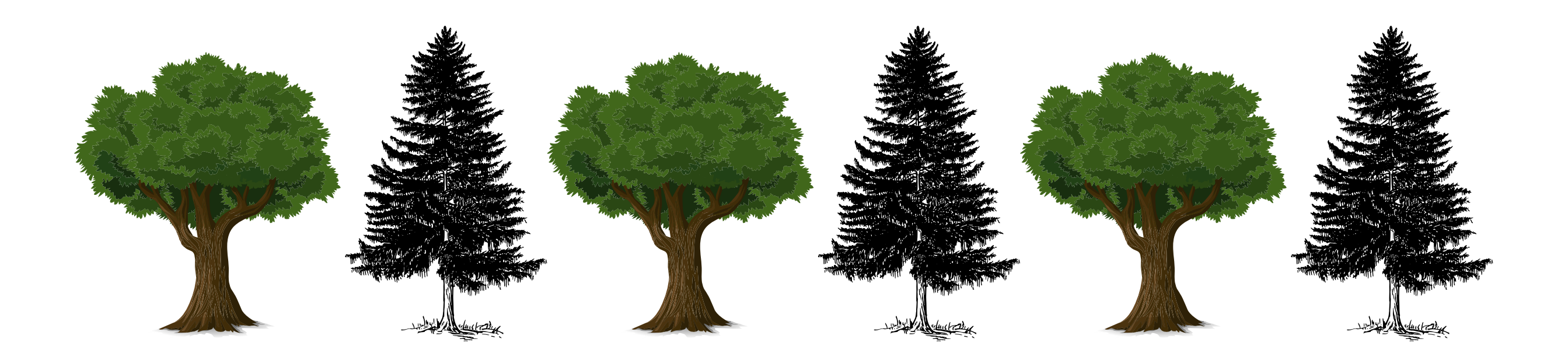

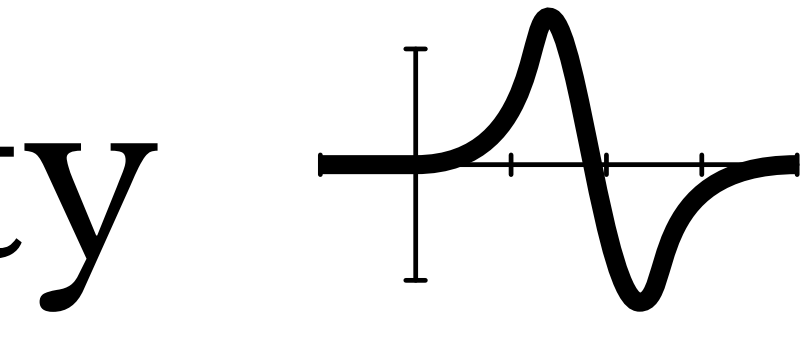

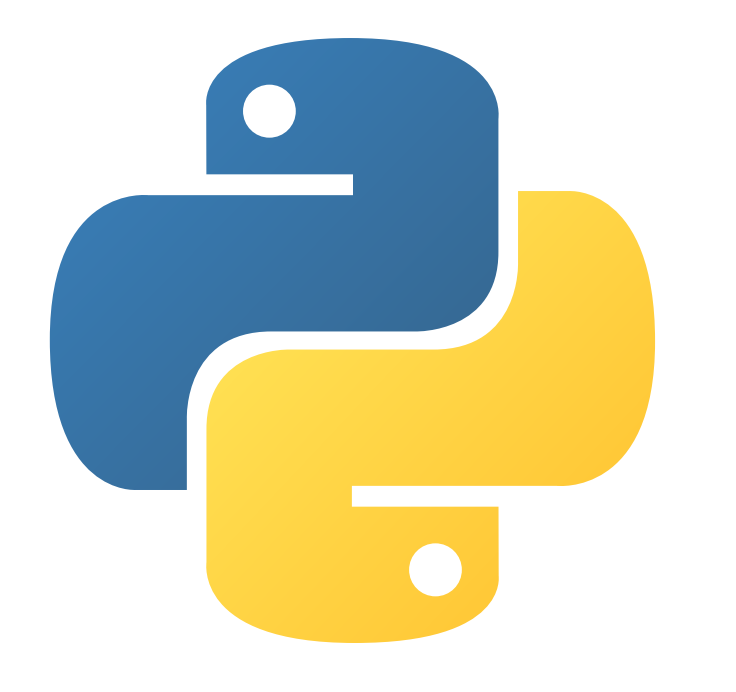

# **Here is the program to calculate the volume of your tree!** *(chestnut, horse chestnut, maple and pine)*

 $\boxed{\mathbb{Z}}$ from math import\* import math #FUNCTIONS def volume cylinder (height,radius): cylinder = height\*pi\*(radius\*\*2) return cylinder def volume cone (height, radius): cone = height\*pi\*1/3\*(radius\*\*2) return cone def area ellipse (lenght, width): ellipse =  $pi*length/2*width/2$ return ellipse def fibonacci sequence (perimeter):  $age = round(perimeter/pi*2.5)$ if age>20: #20 years is the age  $age = 20$ of maturity of trees, so to count the number of branches we stop at 20 years  $n1=0$  $n2=1$ for i in range(ceil(age/2)):  $nl = n1 + n2$ if age% $2 == 0$ branches

https://drive.google.com/file/d/1OdM8Ed7Ag vYAzXe\_y6efCi2Bq5Bbow4F/view? usp=sharing

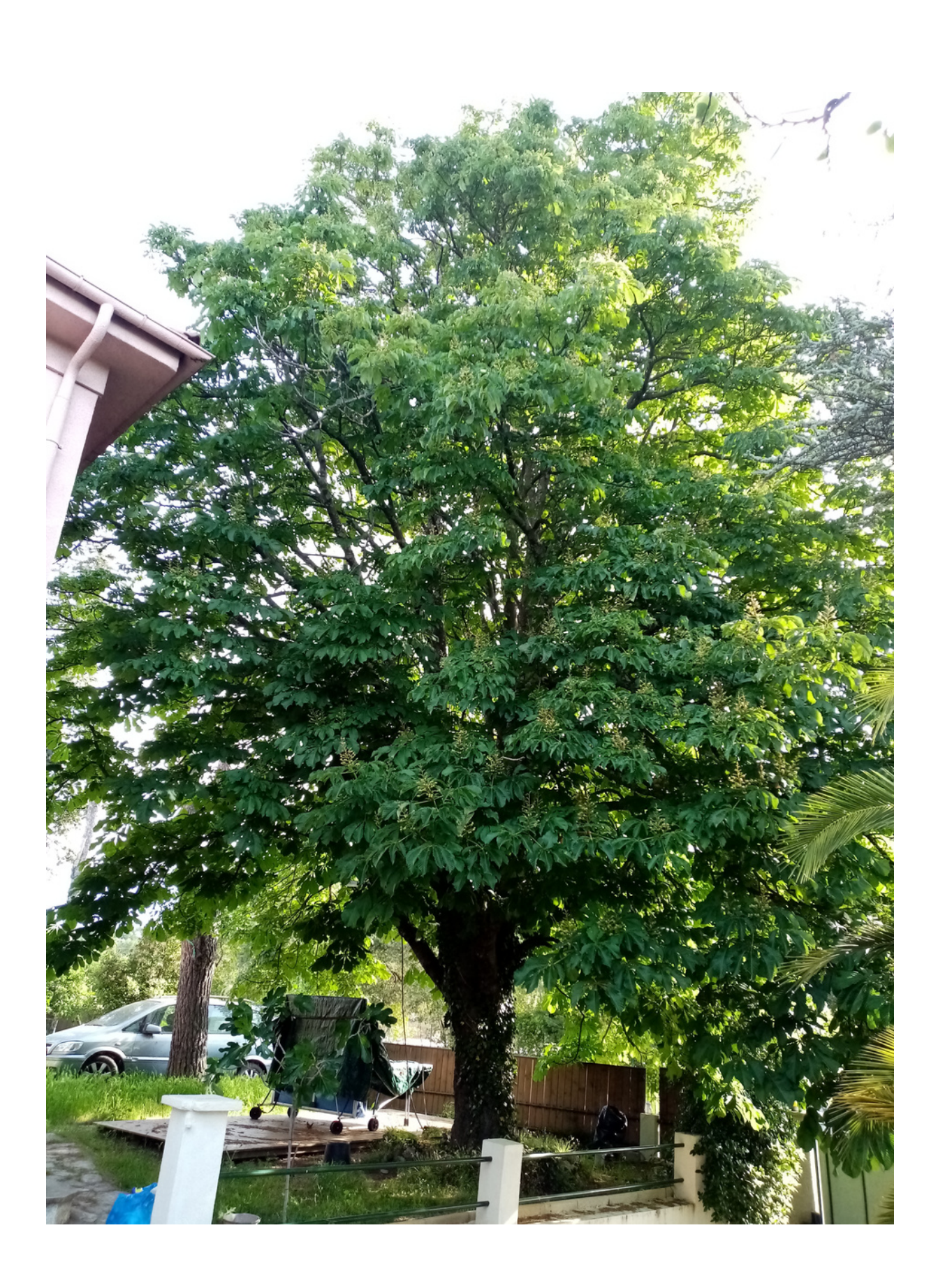

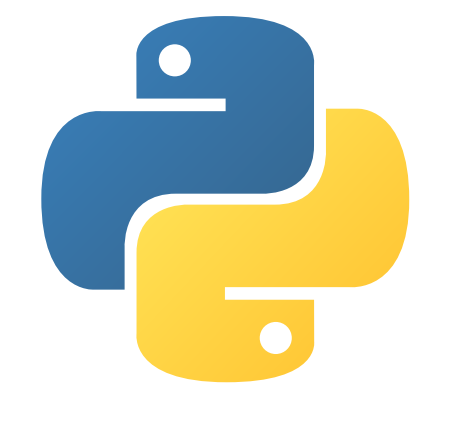

**P** IDLE Shell 3.9.4

 $\times$ File Edit Shell Debug Options Window Help Python 3.9.4 (tags/v3.9.4:1f2e308, Apr 6 2021, 13:40:21) [MSC v.1928 64 bit (AM A D64) 1 on win32 Type "help", "copyright", "credits" or "license()" for more information.  $>>$ = RESTART: C:\Users\Laura\Desktop\Lycée\Math en Jeans\volume and density of a tr ee.py What is the type of tree? horse chestnut Have the leaves fallen? no What is the height of the tree (in meters)? 9 What is the circumference of the trunk (in meters)? 2.15 What is the circumference of the lowest branch (in meters)? 0.75 What is the total diameter (in meters)? 10 Is the wood dry or green? green The total volume of your horse chestnut is about 79.38 cubic meters. Its total density is about 1036.46 kg/cubic meter.  $>>>$ 

# **For example** *(horse chestnut)*

#### Lycée Val de Durance

### **Tree Volume Calculator**

**For**

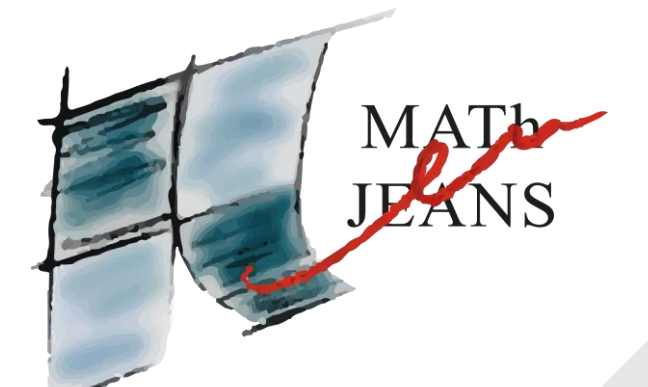

Web site:

GRASSO Jules MICHIELS Isaac

<https://my-demo-website-ca258.web.app/>

## HOW TO CALCULATE A TREE VOLUME ?

**We've decided that the easiest and fastest way to calculate a tree volume, is to devellop a software capable of doing the boring repetetive calculations on a large scale.**

### To resolve this problem we splited it in different parts

STEP 1 – GET THE SCALE OF THE IMAGE STEP 2 – GET THE AIRE OF THE TREE STEP 3 – LET THE COMPUTER CALCULATE ! TreeVolumeCalculator

EP 2 er the scale in meters

 $X:$  $\mathbf{V}$  .

## $STEP$  1 – GET THE SCALE OF THE IMAGE

Here the user will have to precice how much pixel is equal to a certain lenght in meters

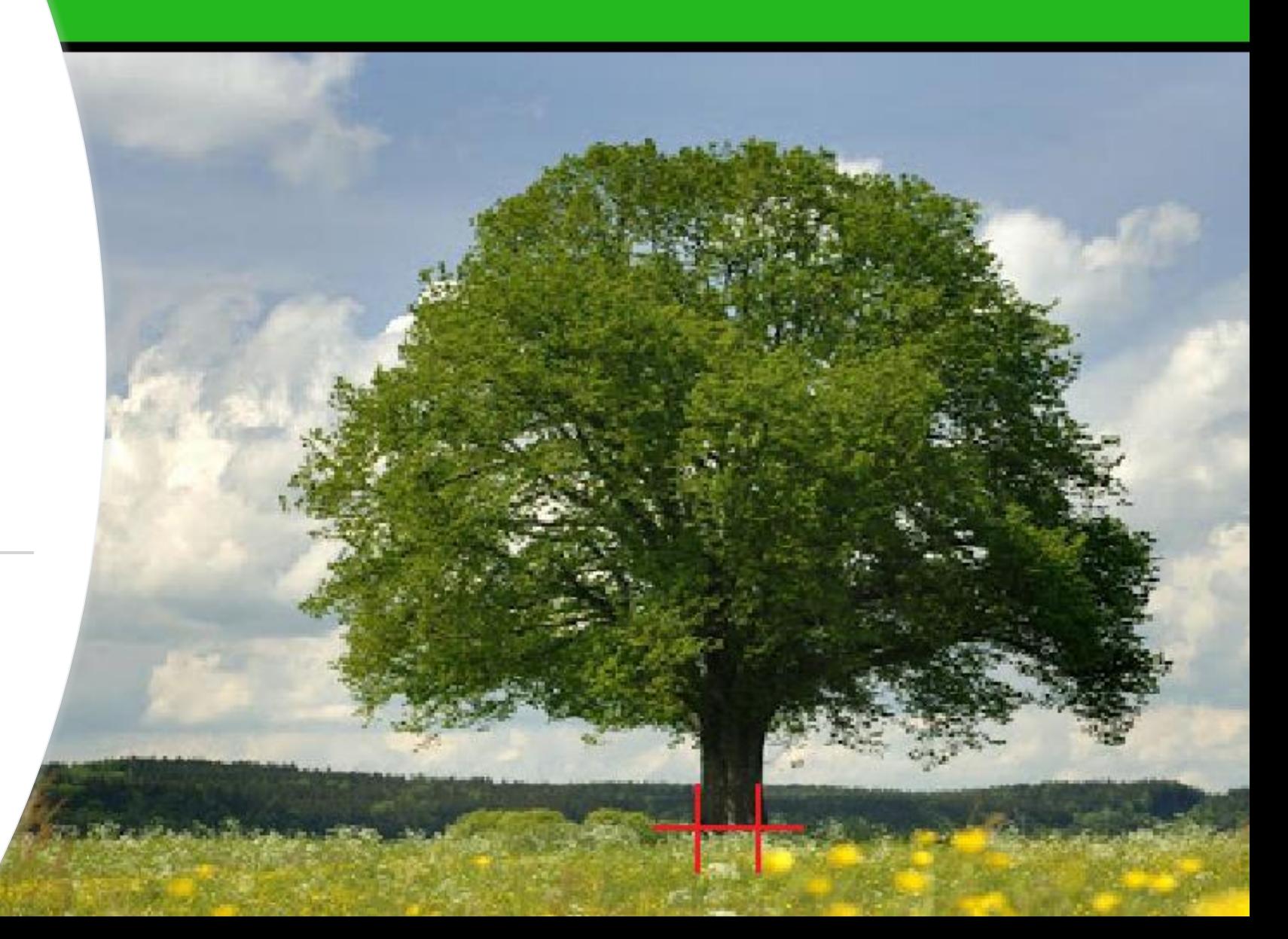

ig your mouse, click around the image to let the computer know were the tree is. you have finished, press the top right button

## STEP 2 – GET THE AIRE OF THE TREE

To get the aire, the user will place points aroud the tree.

This will let the computer know where the tree is in the image

## STEP 3 – LET THE COMPUTER CALCULATE !

This step doesn't involves the user.

The computer will iterate thru a list of points and cut down the tree in several layers of disks. Then with a powerful algorithim, we will have the volume in m3

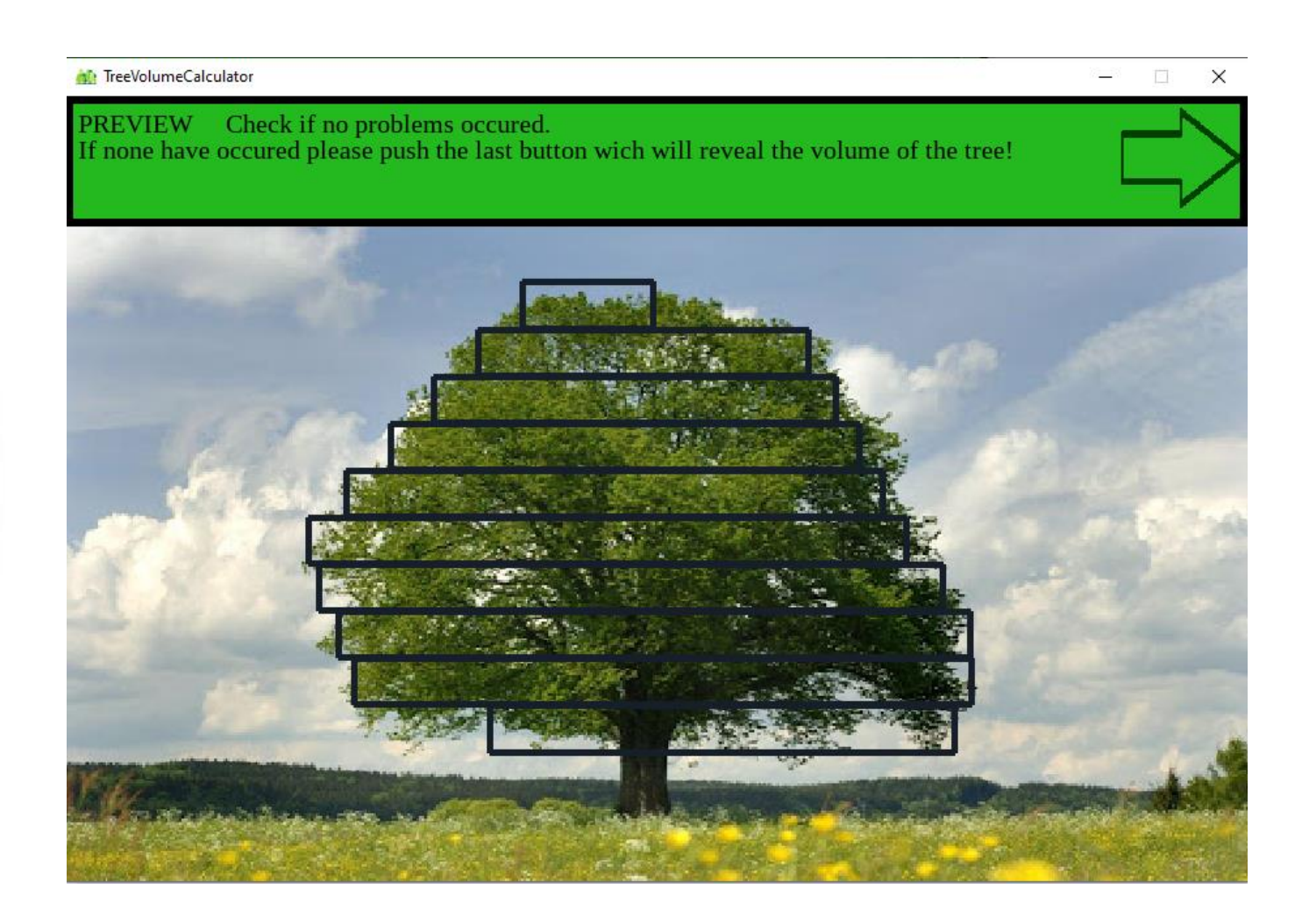

### TREEVOLUME CALCULATOR-PART 2

Here is all the « behind the scenes » maths and calculations in our app

Website:

<https://my-demo-website-ca258.web.app/><br>Michiels Isaac and Grasso Jules

#### OUR FIRST APPROACH

- Our first attempt was to calculmate the volume with one image.
- To make things simpler we input all the user data in a txt file.
- All the ones are the limit of the tree.

 0000000000000000111111111111000000000000000 

#### OUR FIRST APPROACH

- We then « cut » the tree in a several number of parts. Each part is a disk.
- After a few algorithms we get the data regrouped in a variable. For each line(part), we have the line's position and height, the left pixel and the right pixel.

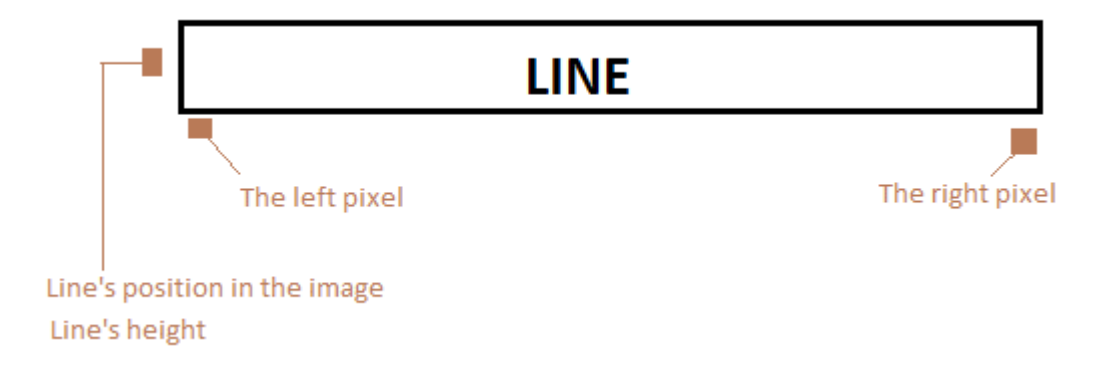

#### OUR FIRST APPROACH

To get the final volume we iterate tru the lines and use this formula: Pi\*rayon²\*height

We then sum up all the « micro » volumes to get the finall volume.

#### TAKING EVERYTHING TO THE NEXT STEP

**Then we tried using two images instead of one, to** make it more accure and at the same time more challenging.

**https://www.revetement-piscine**polyester.fr/calcul/volume-m3-piscine-ovale.php#oval

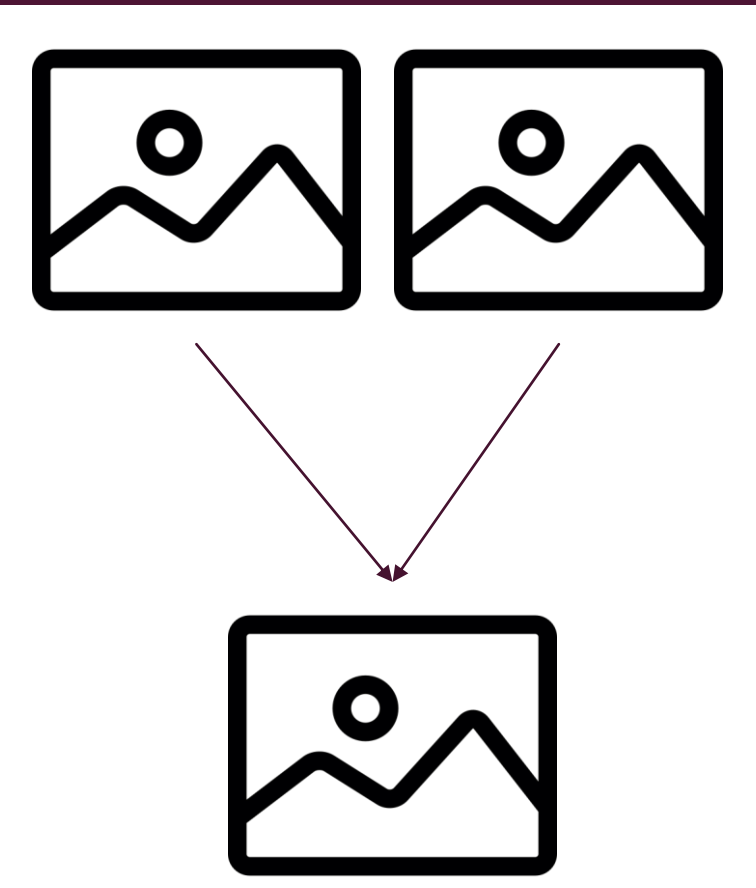

#### TAKING EVERYTHING TO THE NEXT STEP

- $\blacksquare$  To do this ask the user to input two images instead of one.
- we get the data like we do with one image.
- **With a formula found on the web, we calculate the** volume of a oval.

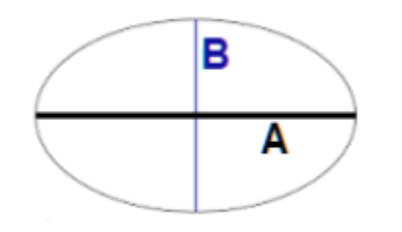

**This is the formula:**

 $((\pi \times \text{Length } x \text{ Width}) / 4) \times \text{Height}$ 

The lenght is A, and the width is B.

Finally we just sum up the volume of each line.

#### **SUMMARY**

- $\blacksquare$  Thats how we calculate the volume of a tree.
- **There are still bugs we need to fix**, and note that if you calculate the volume with twso images, the volume might be false.
- With machine-learning the computer will be able to determine the tree. So later we're planning to integrate Tensorflow API so that the user won't have to manually precise were the tree is in the image.

Why not make the app avaialble to mobile?

Congrès MATh.en.JEANS de NICE 2021 Jeudi 20 mai ou vendredi 21 mai

## Thank you for listening to us, we are ready to answer your questions.

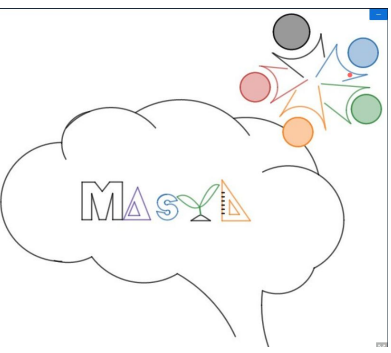

You can find our work on the pages of this address https://twinspace.etwinning.net/122026/home

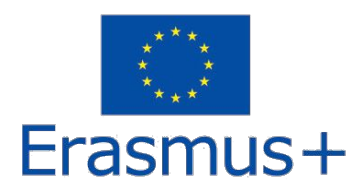

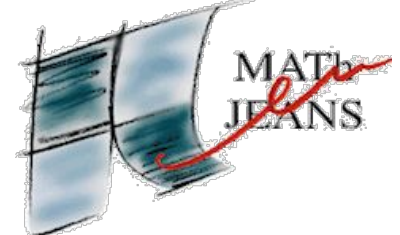